## **INVENTARIO NACIONAL DE HUMEDALES Escala 1:50 000**

DGGMA, Departamento de Hidrología Departamento de Actualización Temática, CEJalisco

*Biol. Silvia Chávez Castellanos*

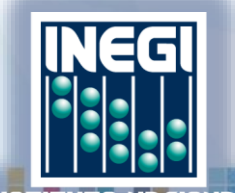

NACIONA

## **¿Qué es un humedal?**

Son zonas de transición entre los sistemas acuáticos y terrestres que constituyen áreas de inundación temporal o permanente, sujetas o no a la influencia de mareas, como pantanos, ciénagas y marismas (Ley de Aguas Nacionales, 2008)

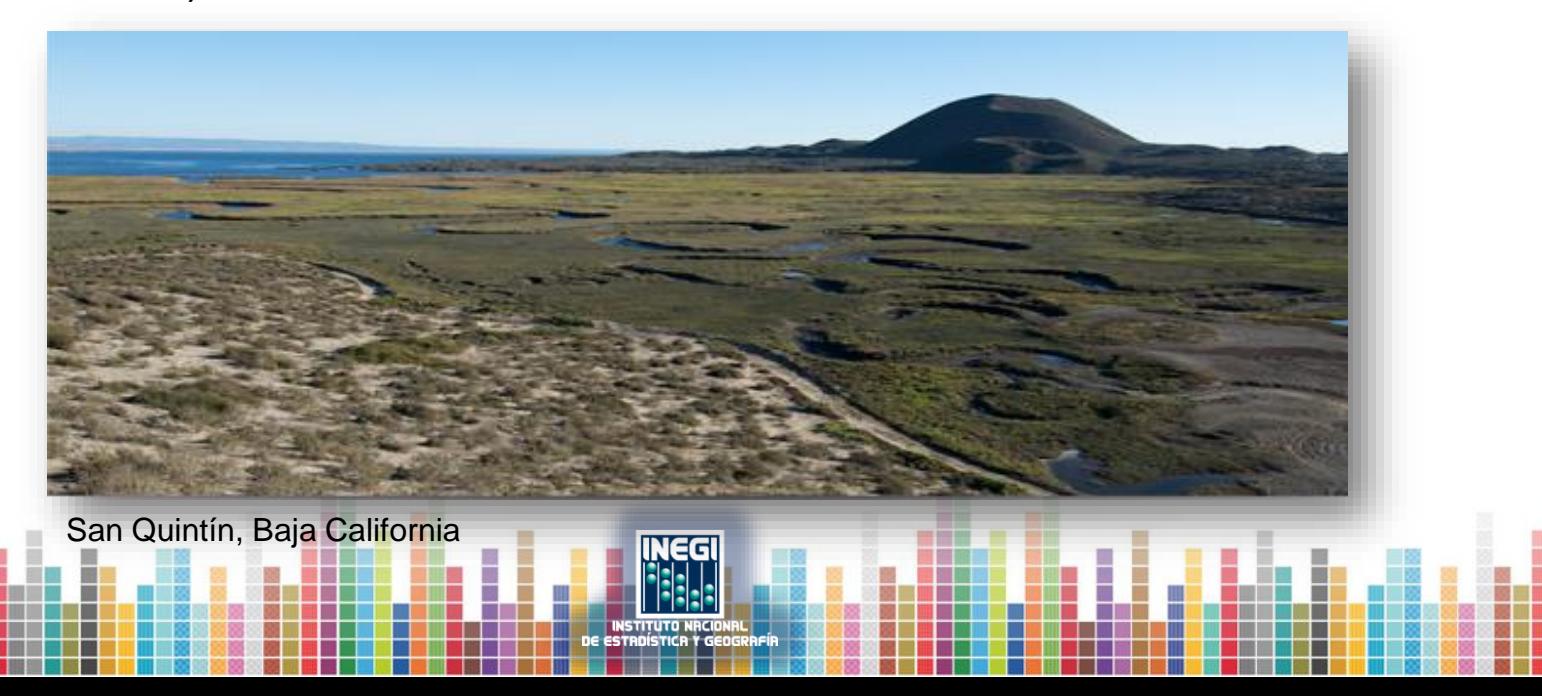

### **¿Qué es un humedal?**

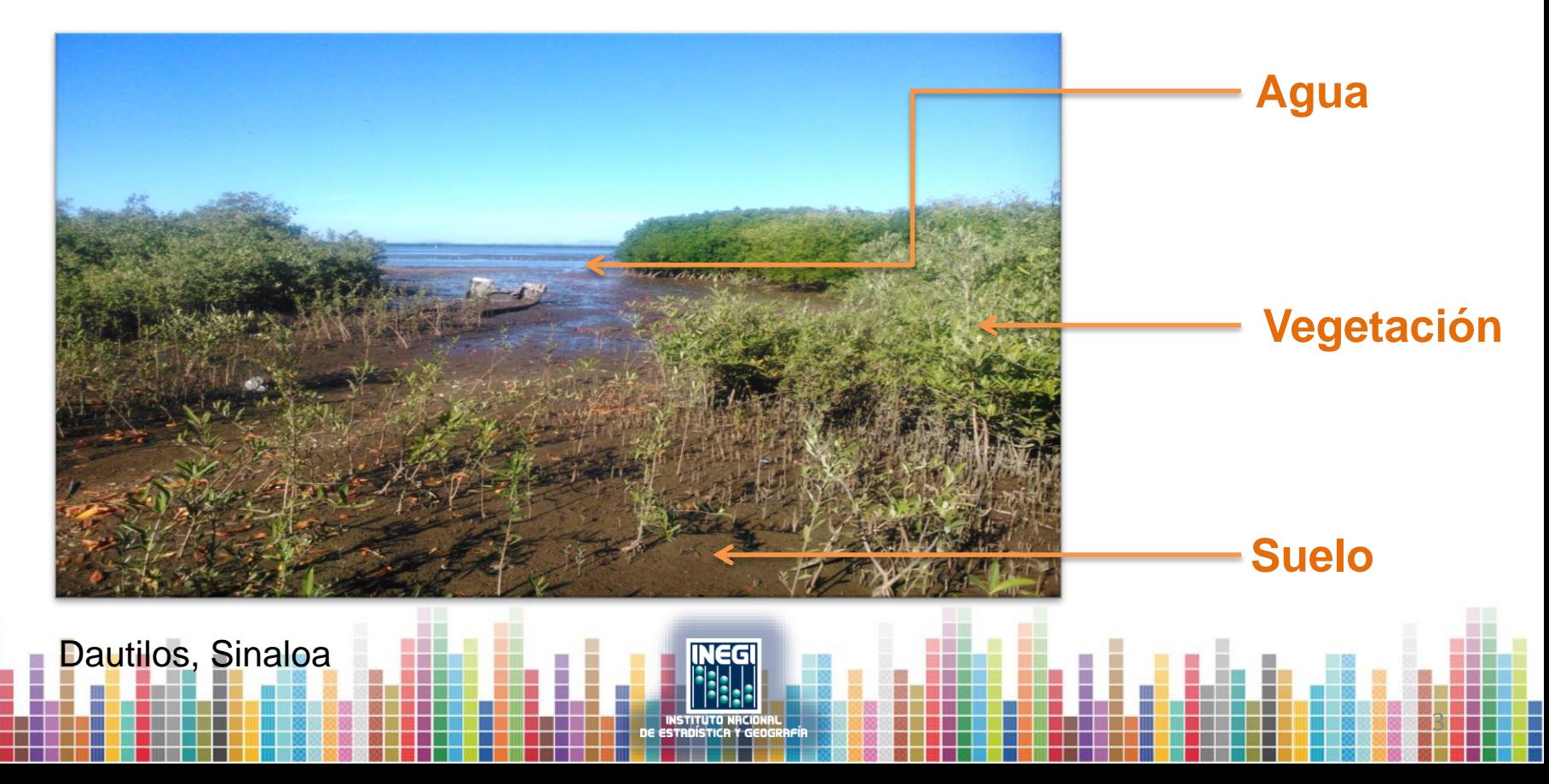

## **Importancia**

- Diversidad de especies en flora y fauna silvestre.
- Capacidad de absorción y remoción de contaminantes (depuración del agua).
- Control de inundaciones en zonas costeras.
- Fuente de agua y productos pesqueros.

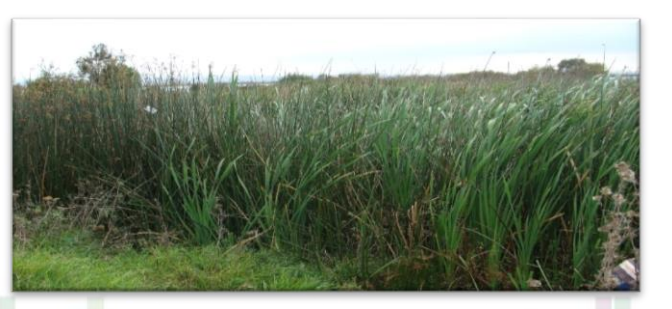

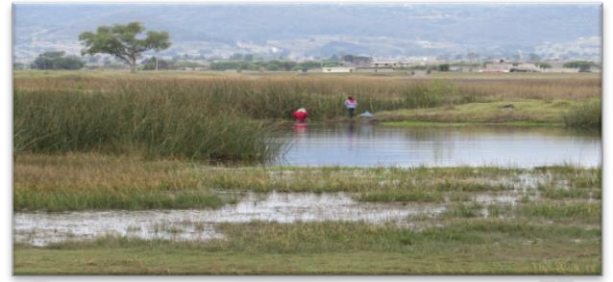

Tular, Lago Chignahuapan, Edo. de México. Pesca de acociles Lago Huereje Grande. Edo de México

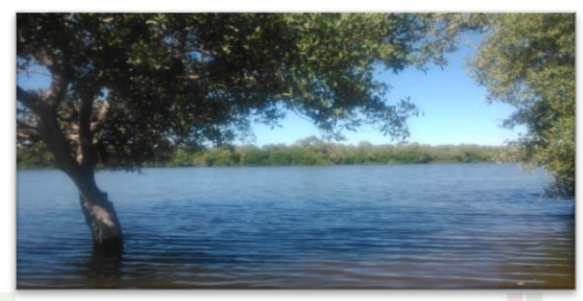

Manglar en la desembocadura del Río Culiacán, Sinaloa.

#### **Humedales en ambientes costeros**

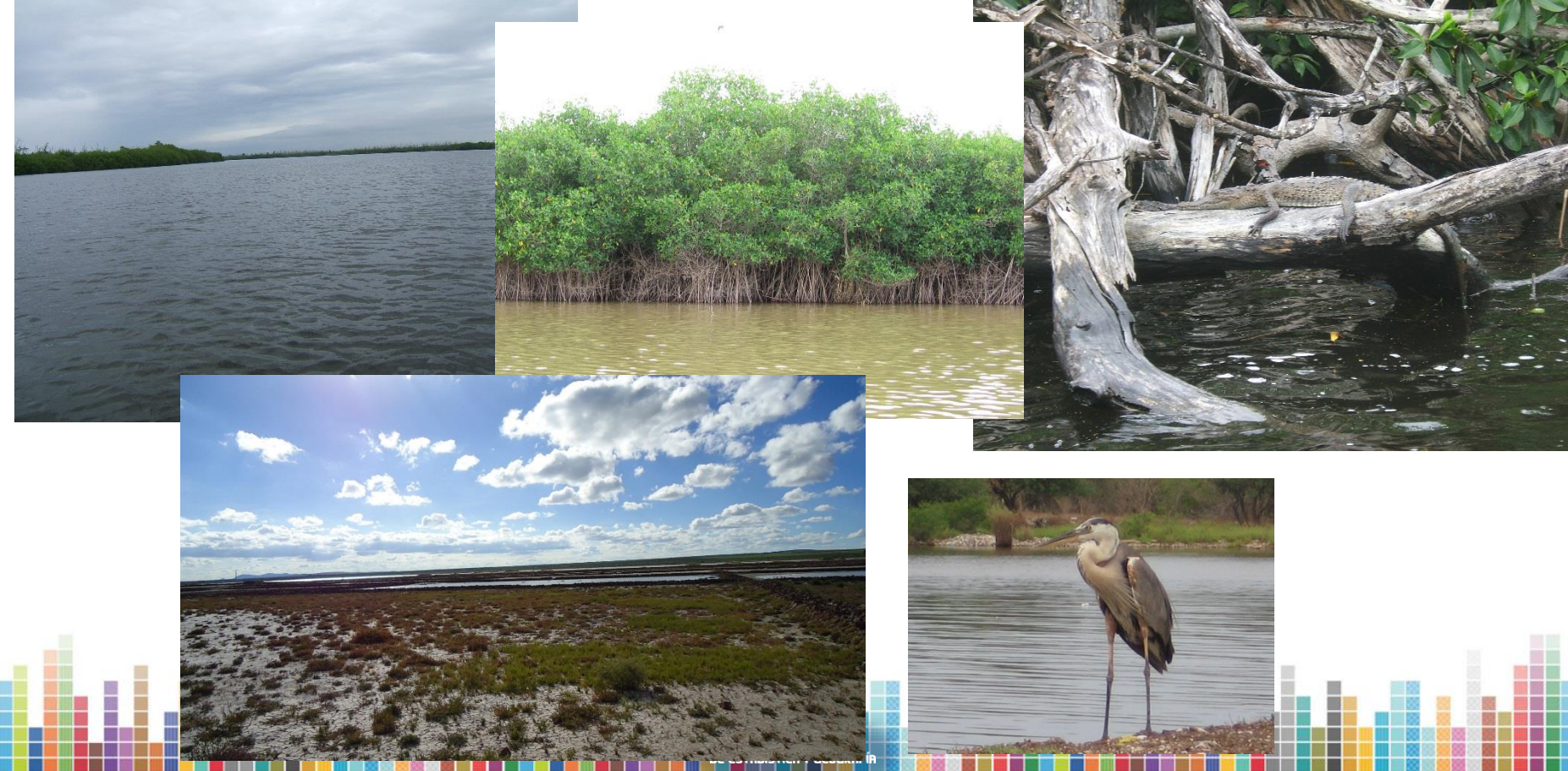

#### **Humedales continentales**

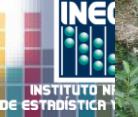

#### **Humedales en climas semidesérticos**

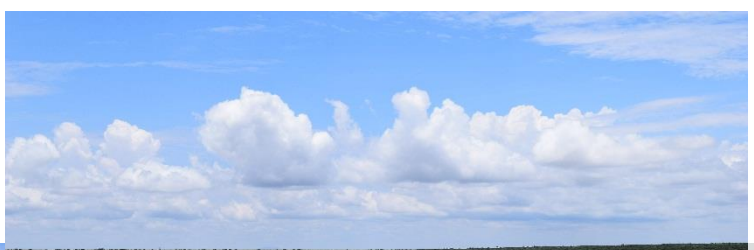

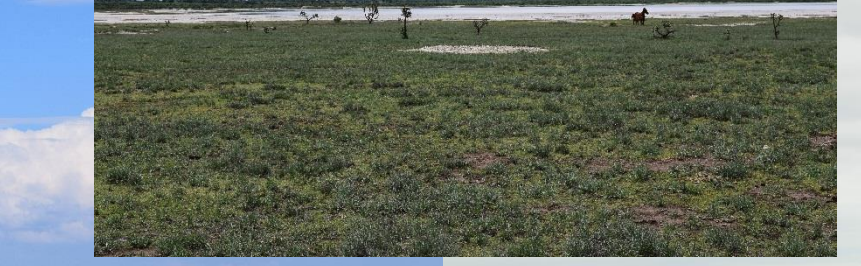

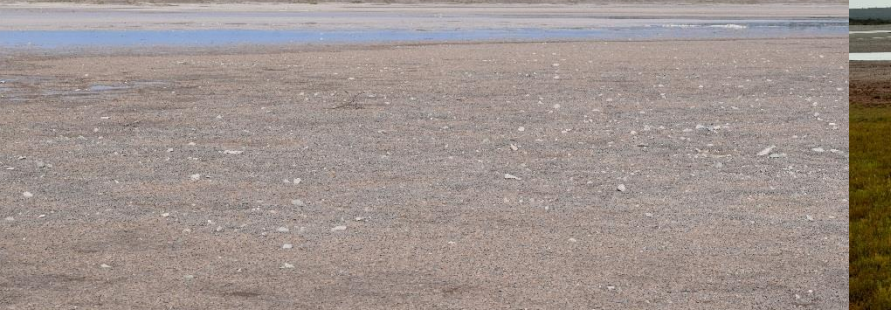

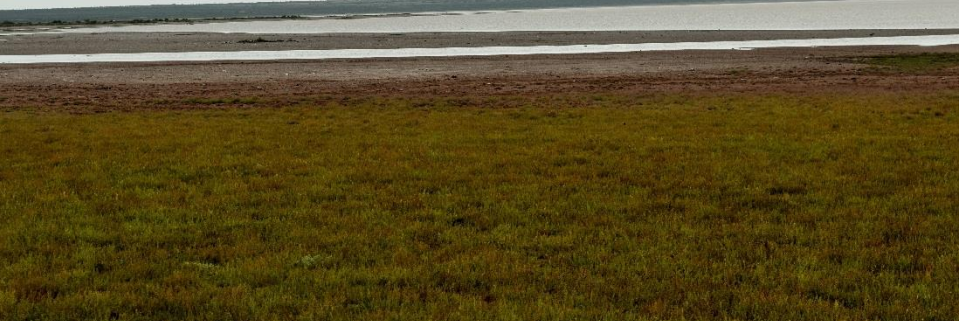

### **Sitios Ramsar**

#### • **¿Qué son?**

Sitios considerados de importancia internacional debido a su riqueza biológica ya que sirven de refugio para un número significativo de aves acuáticas, así como por su gran valor económico, cultural, científico y recreativo.

• **Antecedentes**

La convención sobre los Humedales Ramsar es un tratado intergubernamental aprobado el 2 de Febrero de 1971, que busca la conservación y uso racional de los humedales y sus recursos.

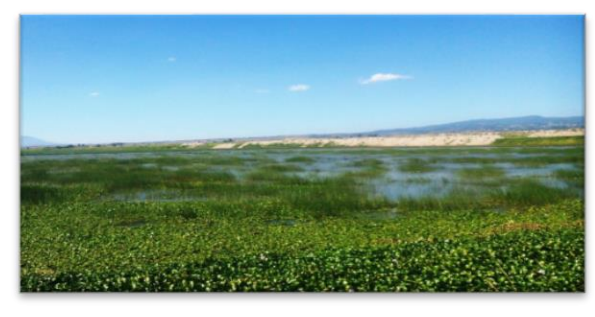

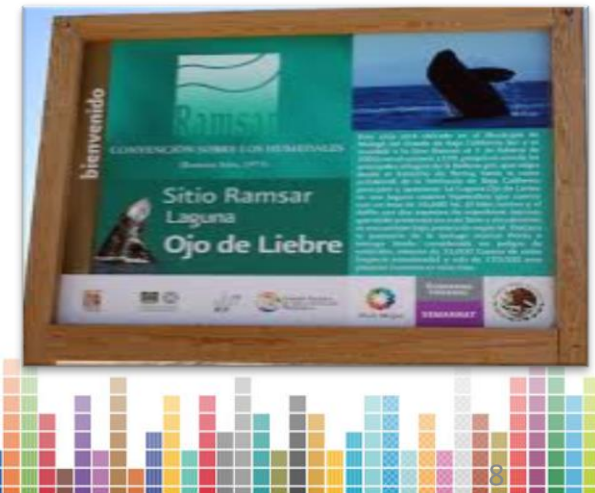

#### **Sitios Ramsar en México**

- México se unió a este convenio en 1986.
- -Actualmente existen 142 sitios Ramsar (2014) en el país.

N<sub>"O</sub>O<sub>"</sub>OZ

 -La instancia encargada de estos sitios es CONANP.

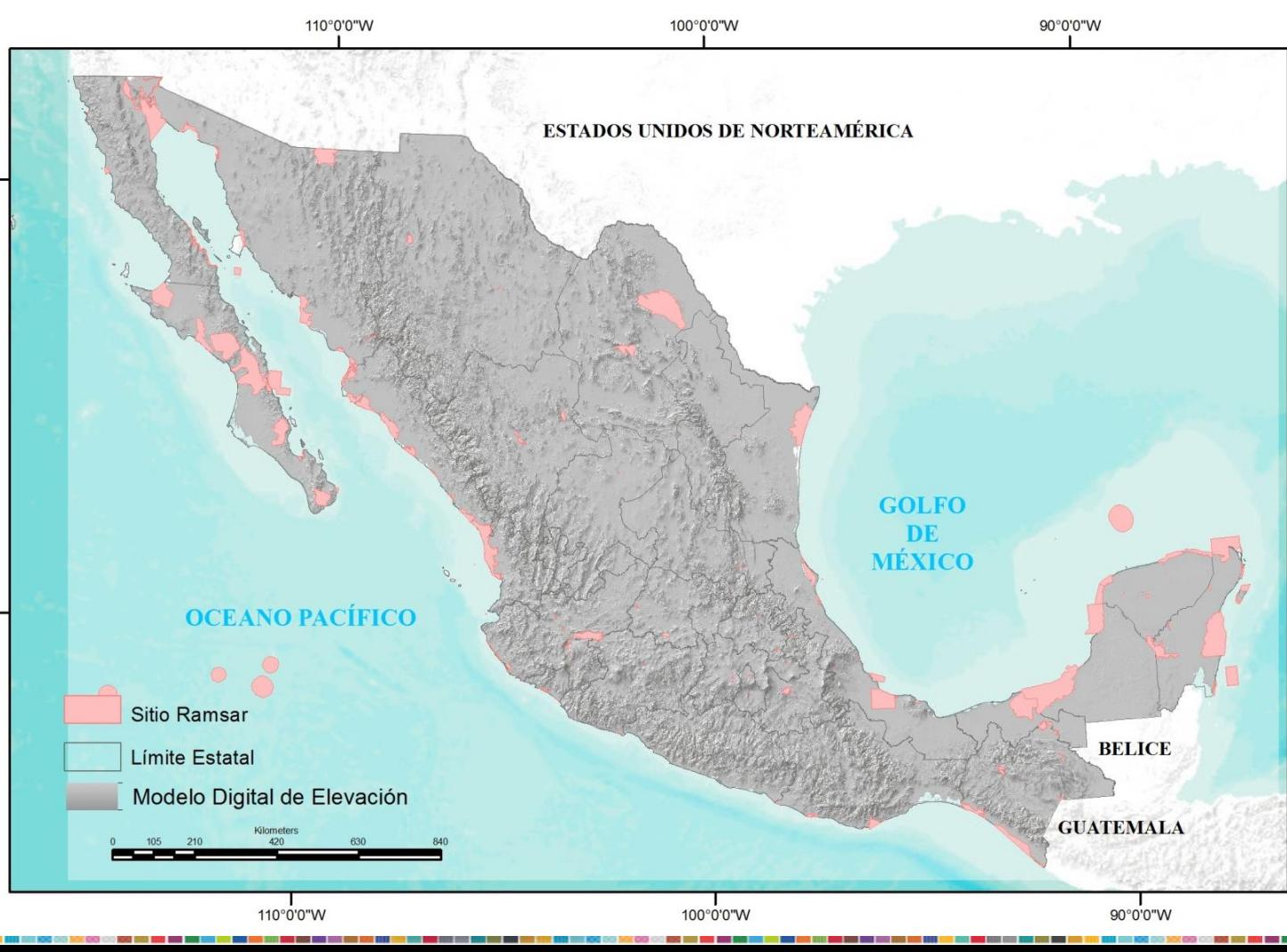

**N**<sub>"</sub>O<sub>"</sub>O"

**N<sub>"0</sub>.**0.02

#### Día Mundial de los **Humedales**

Martes 2 de febrero 2016

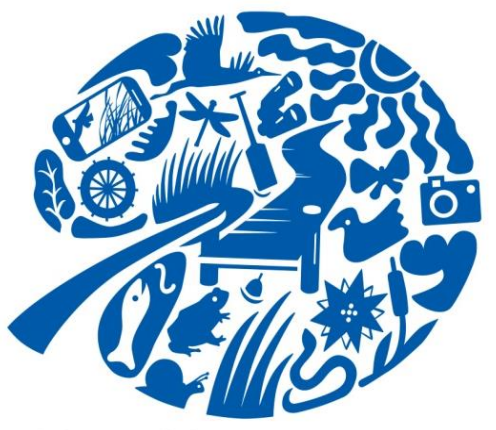

Humedales para nuestro futuro Medios de vida sostenibles

#### Día Mundial de los Humedales

2 de febrero 2017

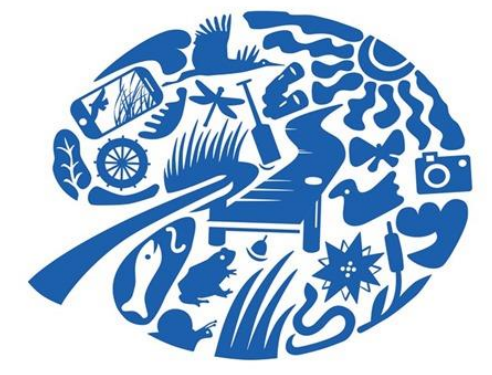

**Humedales** para la reducción del riesgo de desastres

**El 2 de febrero se celebra el Día Mundial de los Humedales. La fecha hace referencia a la adopción de la Convención sobre los Humedales realizada en 1971 en la ciudad iraní de Ramsar.**

**México ocupa el segundo lugar en la lista de Sitios Ramsar y humedales de importancia internacional con 142 sitios.**

## **El INEGI y los humedales**

- Carta de *"Humedales Potenciales"*
- Se realizó con base en recopilación bibliográfica y análisis e interpretación de información analógica y digital de recursos naturales (insumos 1979-1991) :

11

- Vegetación
- Suelos
- Cuerpos y corrientes de agua
- Pendiente
- Los resultados obtenidos fueron:
	- Carta de Humedales Potenciales de México
	- Carta de Humedales Potenciales de México según Regiones Ecológicas (Unidades donde los humedales presentan similitudes en estructura y función).

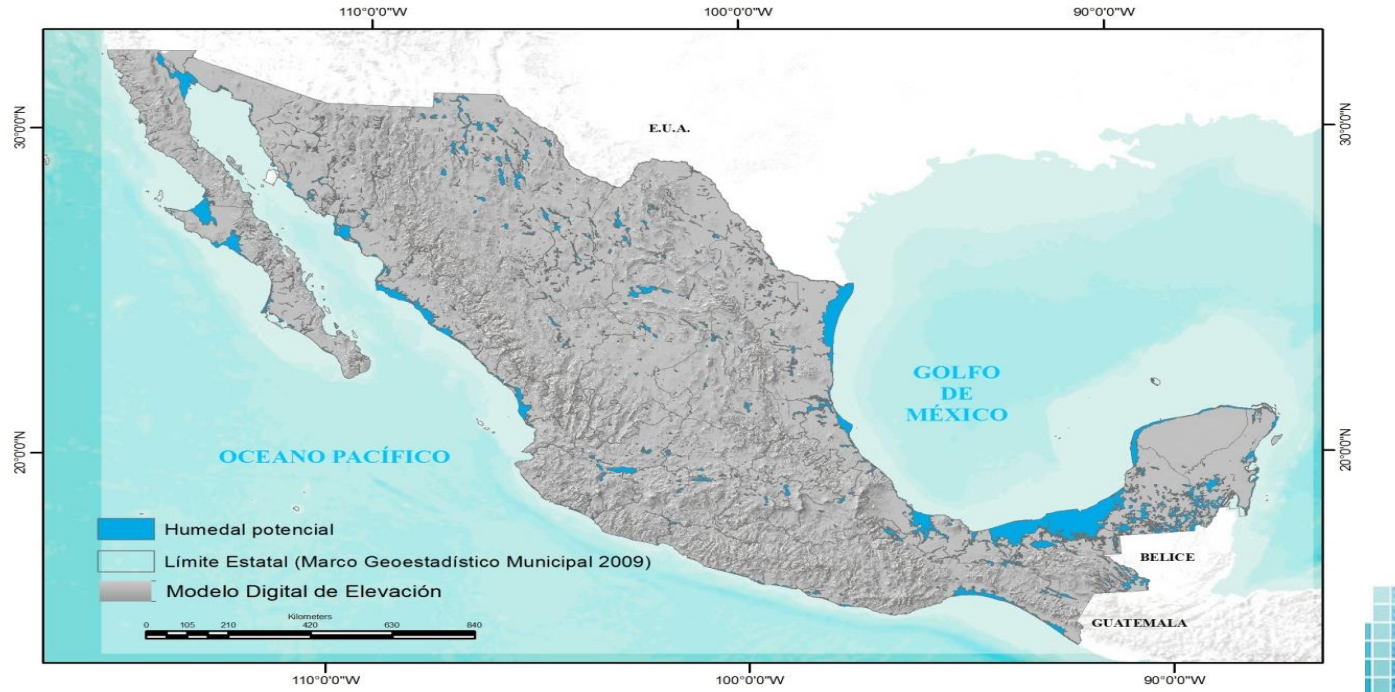

12

#### HUMEDALES POTENCIALES DE MÉXICO

#### • **Objetivo:**

La finalidad de esta carta es mostrar la ubicación geográfica de los principales Humedales, así como los limites ocupados por cada uno de ellos durante los años de 1979 hasta 1991, periodo de los insumos con los que se elaboro dicha cartografía. Así como regionalizar los Humedales potenciales de acuerdo a la heterogeneidad ecológica que prevalece en un determinado espacio geográfico.

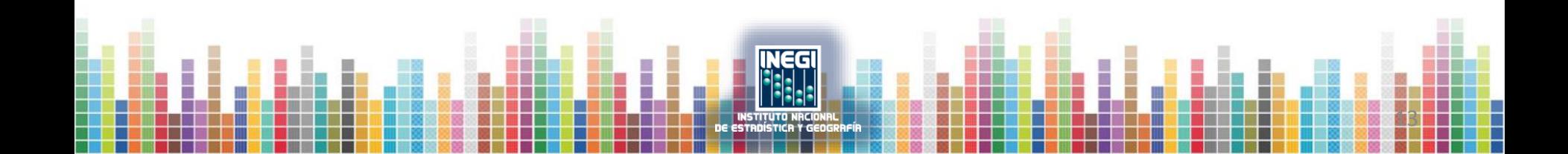

#### **Información de Humedales Potenciales**

- Representación cartográfica a través de diversos productos se integra información acerca de los Humedales potenciales existentes en el país.
- Disponible en versión digital en archivos vectoriales \*.SHP.

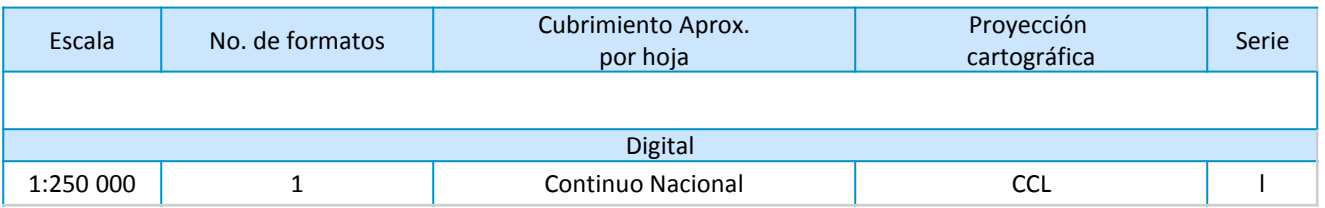

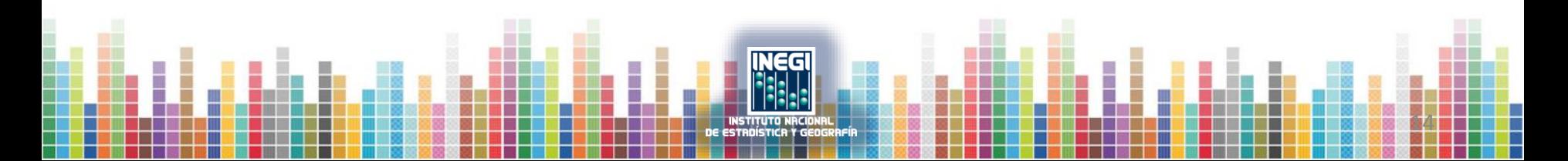

#### **Proceso**

#### **Continuos de información**

Se realizó un análisis de la información bibliográfica y uso de técnicas de sistemas de información, donde se generaron elementos de juicio para encontrar factores causales y de tendencia que permitan obtener áreas potenciales de localización y distribución de Humedales:

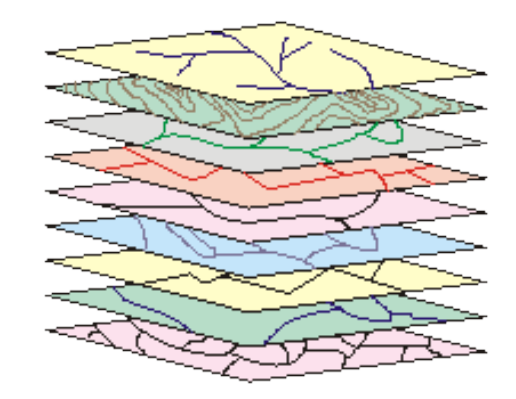

15

• Continuo Nacional de Uso del Suelo y Vegetación, escala 1:250 000 serie I, (1979-1991)

16

- Continuo Nacional de Edafología, escala 1:250 000 serie I, (1979-1991)
- Continuo Nacional Topográfico, escala 1:250 000 serie II, (1980-1990)
- Continuo Nacional de Climas escala 1:1 000 000, (1976-1980)
- Continuo Nacional de Climas escala 1:1 000 000, (1976-1980)
- Continuo de Humedad en el Suelo
- Continuo Nacional Hidrología Superficial escala 1:250 000 serie II, (1994-2000)
- Continuo Nacional Fisiográfico escalas 1:150 000 y 1:250 000, (1979)
- Continuo Nacional de Pendientes
- Continuo de Elevación Mexicano, (1999)
- Regiones Ecológicas de América del Norte escala 1:1 000 000, (1997)

 $\vert \mathbf{A} \vert$  $\Box$   $\times$ 

☆

1 1 www.inegi.org.mx/default.aspx  $\mathcal{C}$ 

Ill Instituto Nacional de Esta X

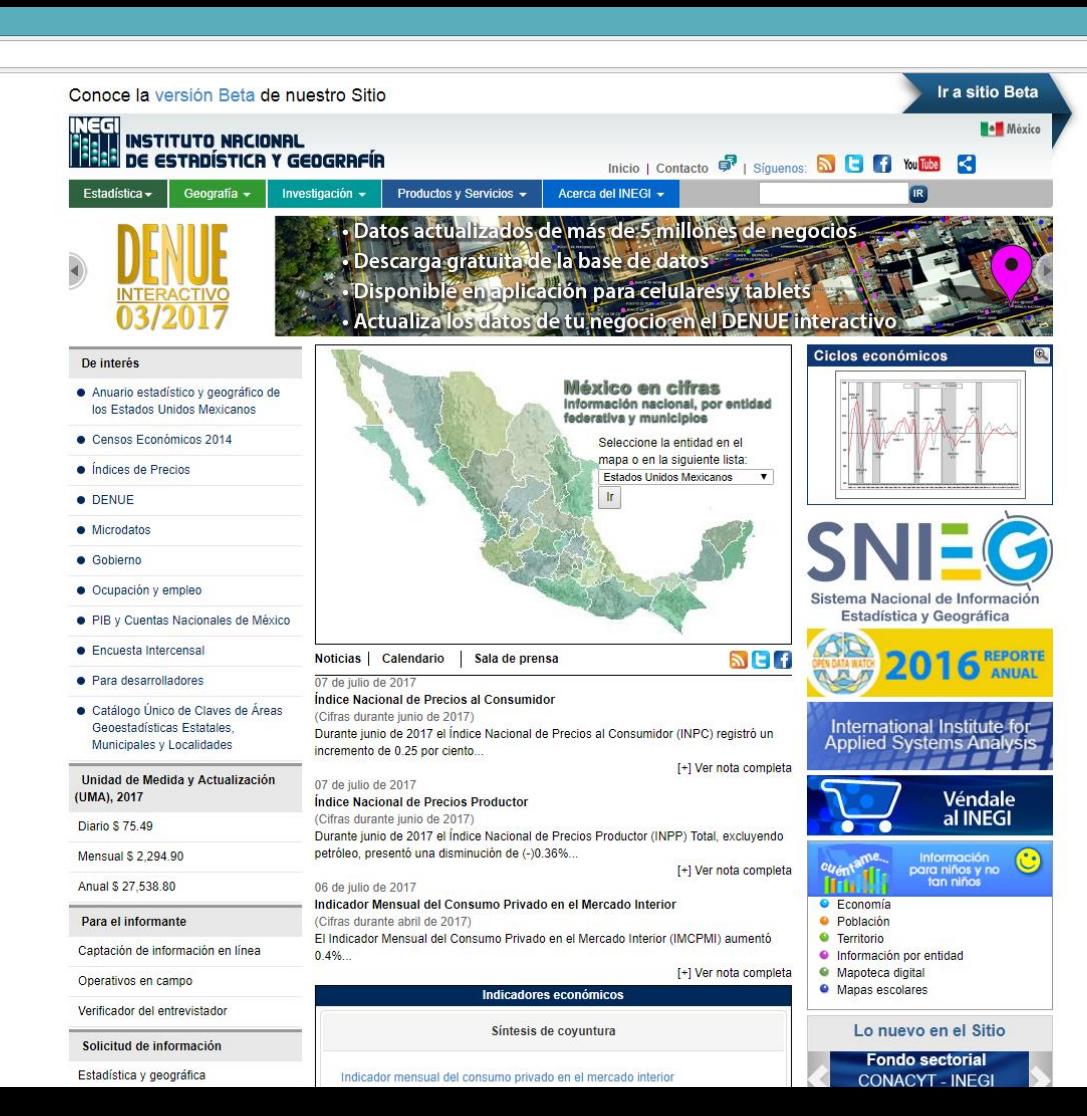

 $\leftarrow$   $\rightarrow$   $\left|$   $\mathbb{C}\right|$   $\left|$  0 www.inegi.org.mx/geo/contenidos/geografia/

Geografía

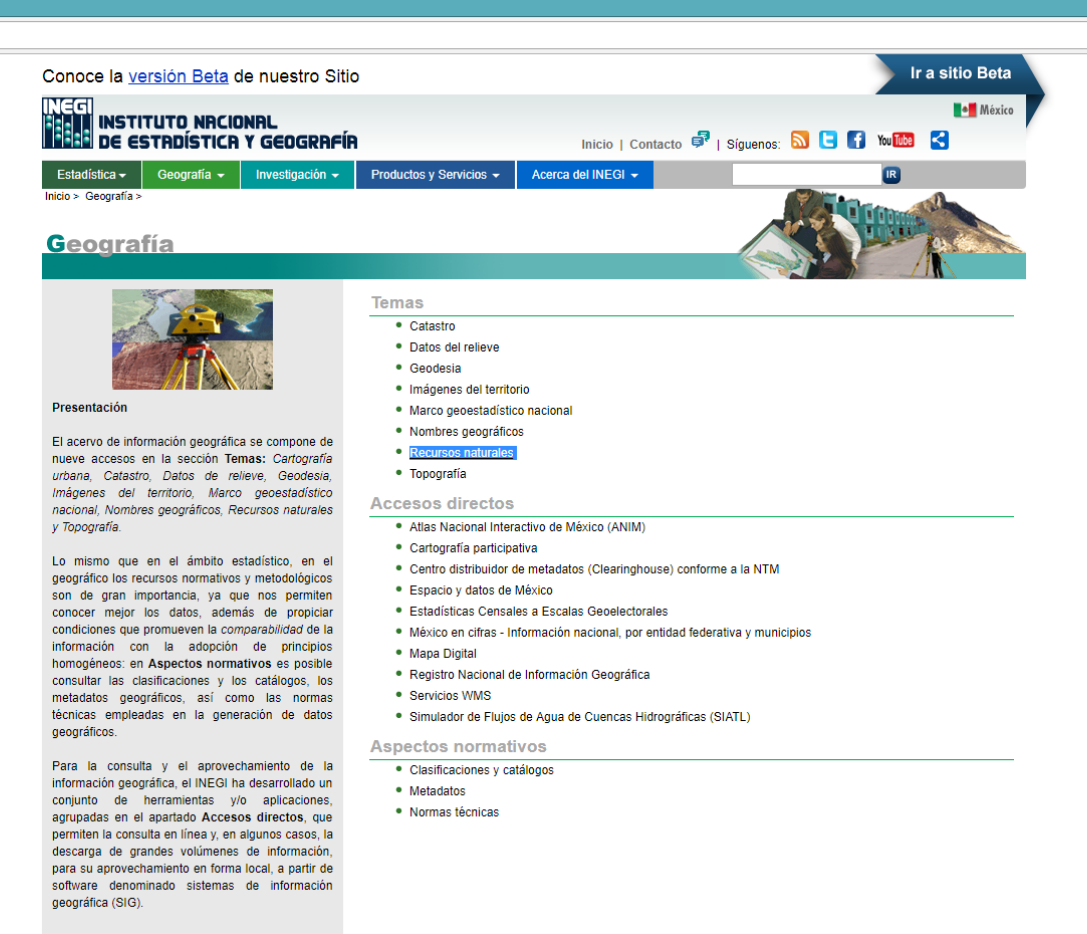

 $\leftarrow$   $\rightarrow$   $\left|$   $\odot$  www.inegi.org.mx/geo/contenidos/recnat/default.aspx

 $\times$ 

Recursos Naturales

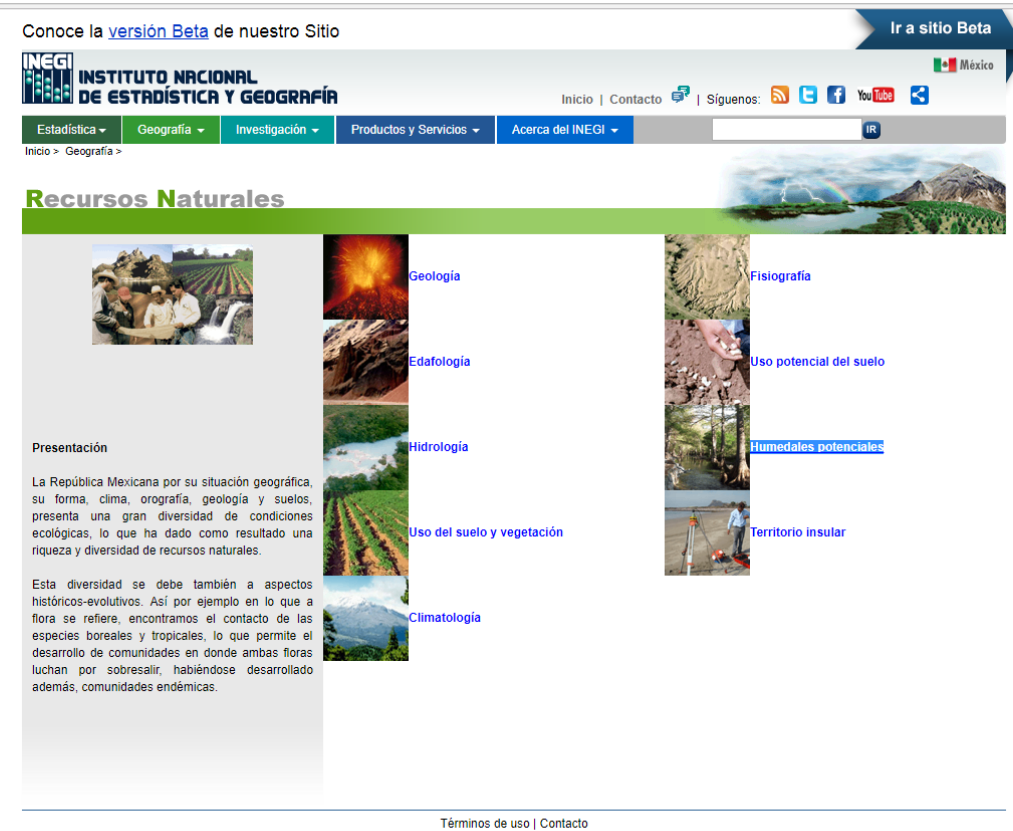

Derechos Reservados @ INEGI

 $\leftarrow$   $\rightarrow$   $\mathbf{C}$   $\Box$  www.inegi.org.mx/geo/contenidos/recnat/humedales/

Humedales potenciales X

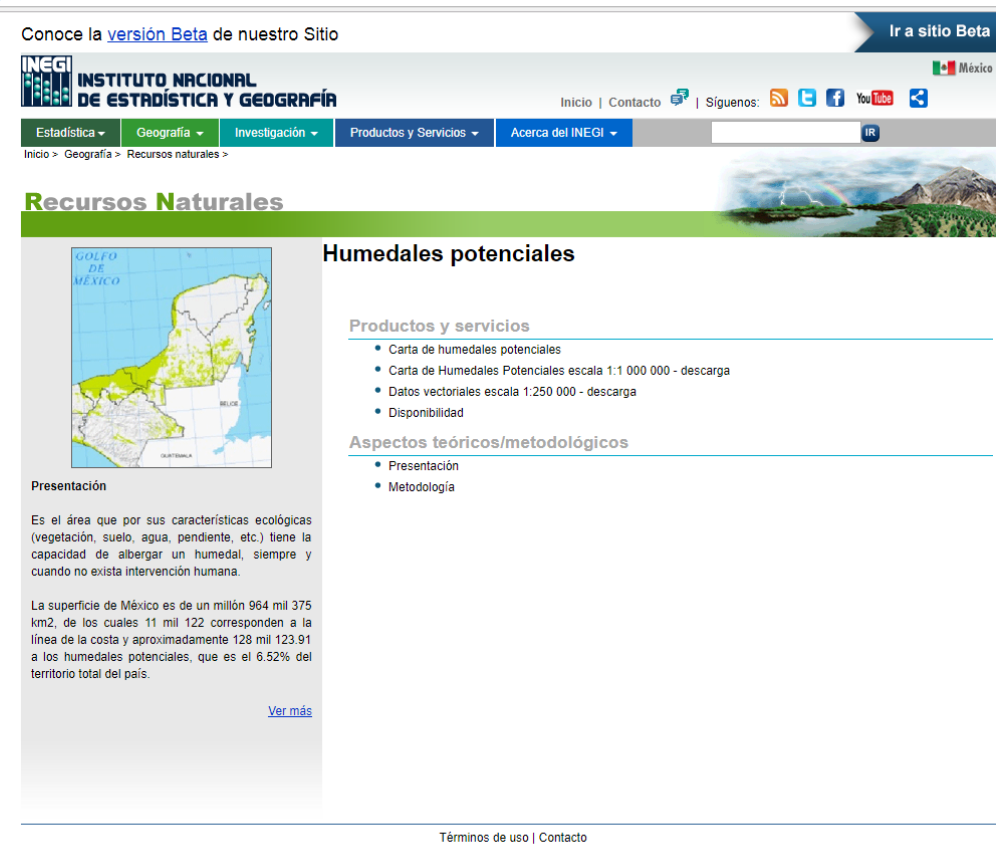

Derechos Reservados @ INEGI

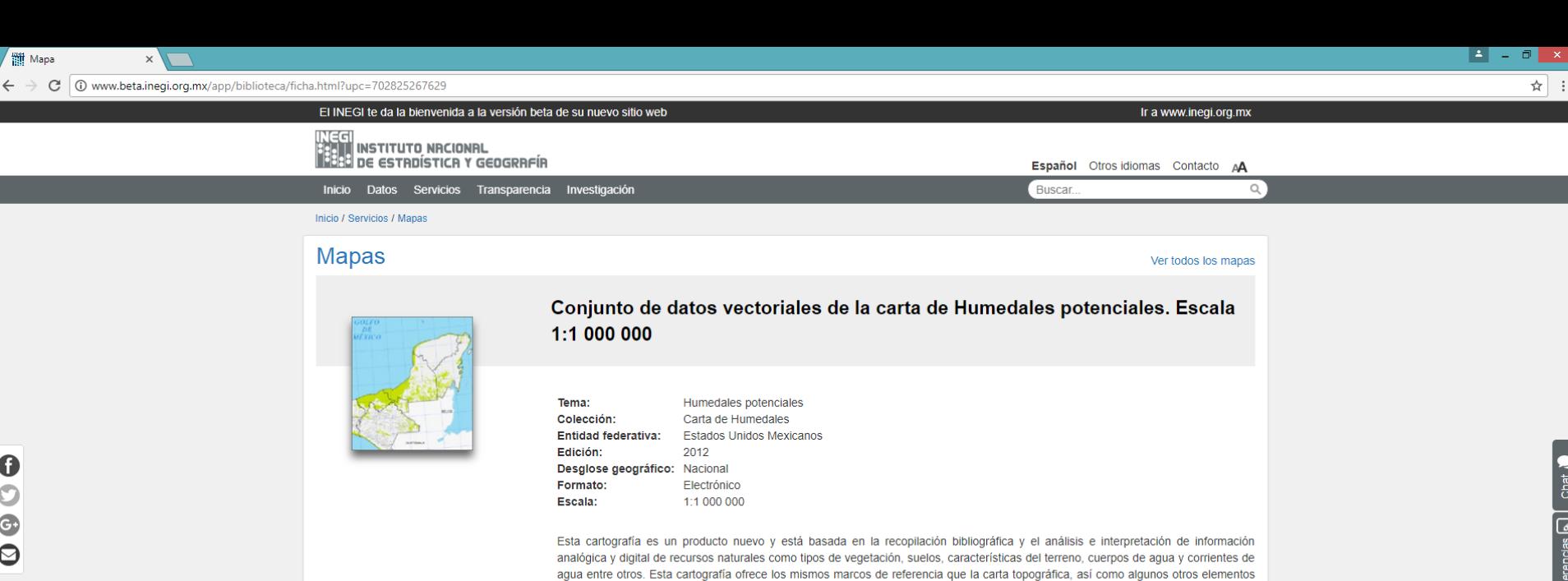

que se usan en ella. La información se distribuye en dos cartas, la de Humedales Potenciales de México Nivel Nacional y Humedales

 $\mathbf 0$  $\mathbf C$  $\bigodot$  $\bullet$ 

<sup>M</sup> Mapa

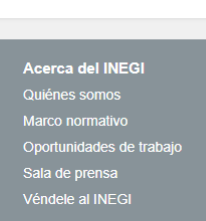

01 800 111 46 34  $\Omega$  Chat

atencion.usuarios@inegi.org.mx

**Directorio** 

**Contacto** 

Potenciales de México según Regiones Ecológicas.

Formatos: SHP + 7.50 MB

Solicitud de información

60OQ

Sitios de interés Catálogo Nacional de Indicadores Cuéntame de México Objetivos de Desarrollo del Milenio Enlaces de interés

Mapa del sitio | Términos de uso | Accesibilidad Derechos reservados @ INEGI

humedales potenciales X

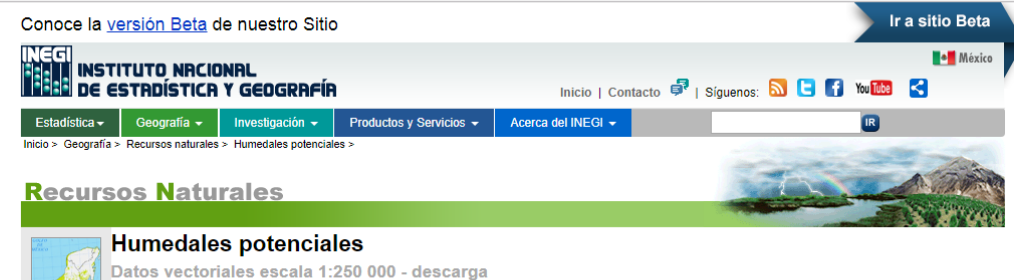

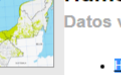

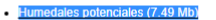

Estos conjuntos de datos vectoriales se encuentran en formato shape y tienen proyección geográfica Cónica Conforme de Lambert (CCL). 8

Los archivos SHAPE son archivos vectoriales, compuestos por entidades de tipo punto, línea y área. ¿

Un archivo Shape se compone a su vez de tres archivos con extensión .SHX .SHP y .DBF en los cuales se almacena información geométrica y alfanumérica.

Estos archivos pueden visualizarse con paquetes comerciales que maneien información vectorial para sistemas de información geográfica. De igual manera existen programas gratuitos que permiten la visualización de éstos archivos tales como ArcExplorer y TatukGIS Viewer, entre otros. El INEGI ofrece la descarga del Mapa digital para escritorio, como un recurso gratuito para visualizar los archivos con extensión .SHP.

## **Inventario Nacional de Humedales Escala 1: 50 000**

#### **Convenio CONAGUA-INEGI para elaboración del Inventario Nacional de Humedales (2014)**

#### **Aplicaciones**

- Primer paso dentro de un proceso de evaluación y manejo de estos ecosistemas.
- Fuente de información primaria para el inicio de un Inventario Nacional de Humedales.
	- Obtener la información básica para la planificación del uso y manejo.
	- Evaluación de impactos ambientales.
	- Establecimiento de acciones prioritarias en lo que se refiere a investigación, política y manejo.

23

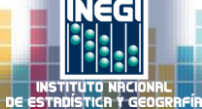

#### **Objetivo del Inventario Nacional de Humedales**

Realizar la Actualización del Inventario Nacional de Humedales (INH) de México escala 1:250 000, generar una serie temporal y el modelo cartográfico del INH 1:50 000; trabajo de campo en 180 cuencas hidrológicas, documento metodológico, metadatos y diccionario de datos para cada escala y generación de la geobase empresarial con la información anterior.

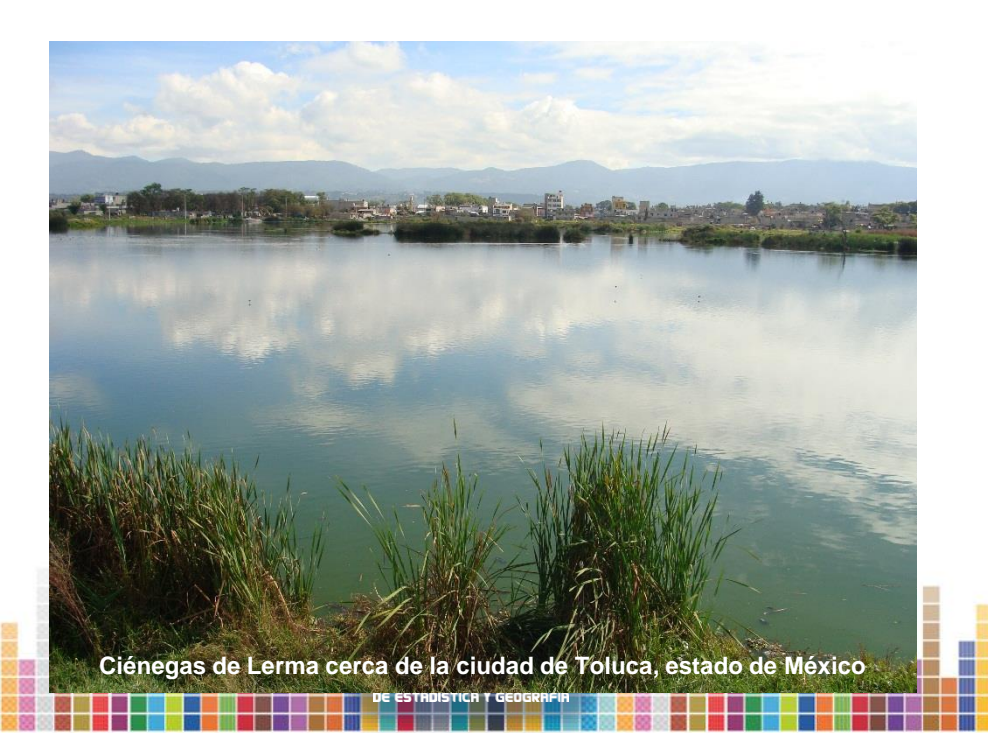

#### **La cuenca como espacio de trabajo y el agua como elemento vinculante**

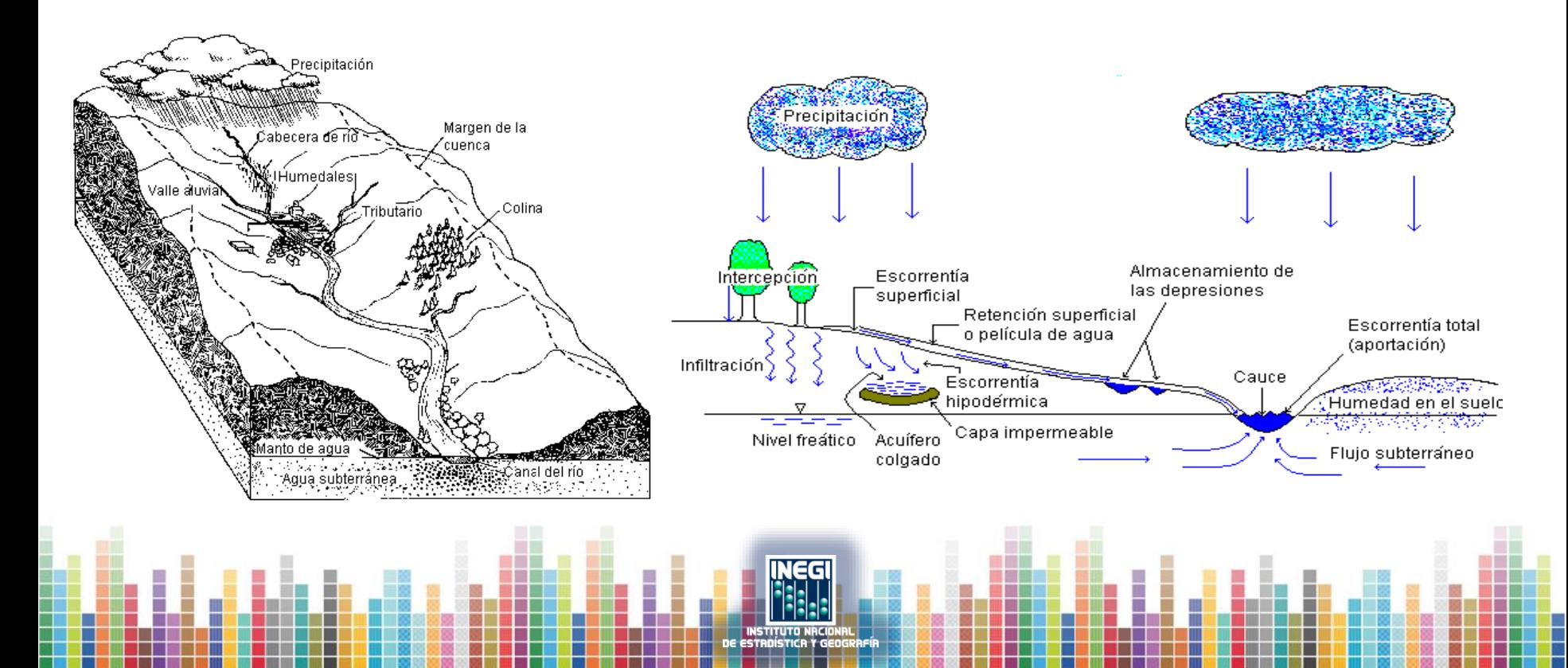

#### **Proceso para elaborar el inventario nacional de humedales escala 1:50 000**

Mediante técnicas de fotoidentificación y fotointerpretación, apoyado con los modelos cartográficos, describir y clasificar los humedales a nivel de cuenca hidrológica considerando la interrelación de cuatro variables: *agua, vegetación, suelo y relieve*, para validar en campo los resultados obtenidos en la etapa de gabinete.

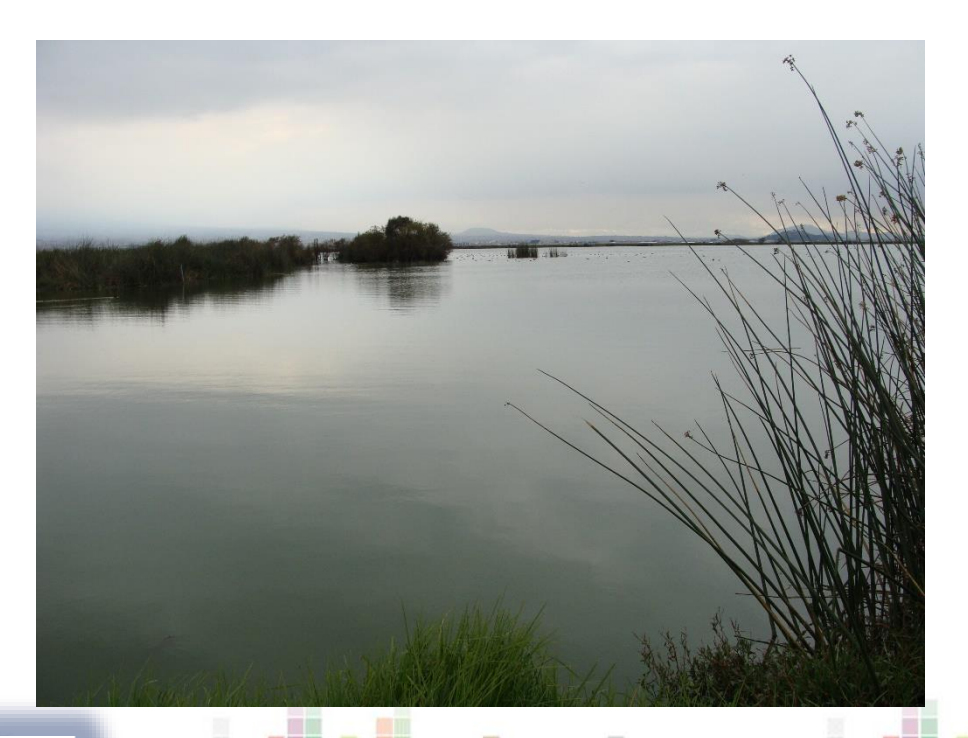

#### **Programa multianual**

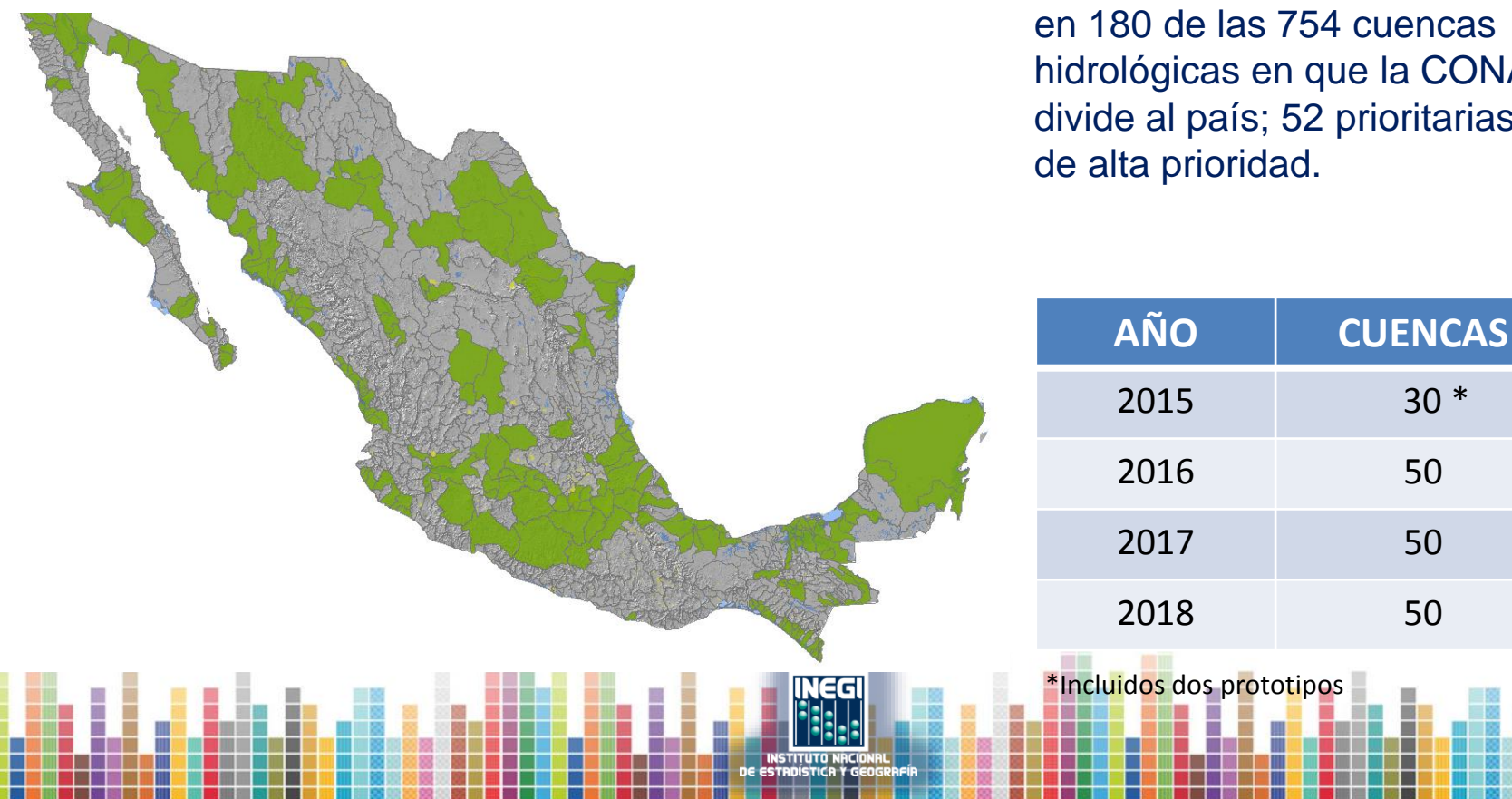

Elaborar el inventario de humedales hidrológicas en que la CONAGUA divide al país; 52 prioritarias y 128

## Metodología

 $2<sup>2</sup>$ 

#### 2012

**ESTUDIO INTERDISCIPLINARIO** DE LOS HUMEDALES DE LA REPÚBLICA MEXICANA DESARROLLO METODOLÓGICO PARA EL INVENTARIO NACIONAL DE HUMEDALES Y SU VALIDACIÓN A NIVEL PILOTO

**INAM** 

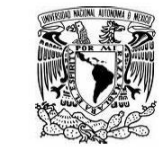

**METODOLOGÍA ESTANDARIZADA** PARA LA EVALUACIÓN DE HUMEDALES EN MÉXICO A NIVEL DE CUENCA HIDROGRÁFICA, ESCALA 1:50,000

Fondo Sectorial de Investigación y Desarrollo sobre el Agua Proyecto 84369. CONACyT-CONAGUA Ciudad Universitaria, junio 2012

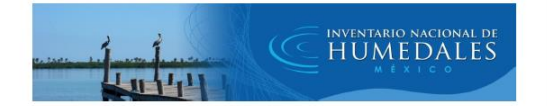

#### METODOLOGÍA PARA LA REALIZACIÓN DEL INVENTARIO<br>NACIONAL DE HUMEDALES DE MEXICO A NIVEL DE CUENCA HIDROGRAFICA. ESCALA 1:50 000

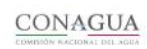

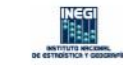

Adaptado de los documentos: "METODOLOGÍA ESTANDARIZADA PARA LA EVALUACIÓN DE HUMEDALES EN MÉXICO A NIVEL DE CUENCA HIDROGRÁFICA, ESCALA 1:50,000", elaborado por la Universidad Nacional Autónoma de México y del "ESTUDIO INTERDISCIPLINARIO DE LOS<br>HUMEDALES DE LA REPÚBLICA MEXICANA: DESARROLLO METODOLÓGICO PARA EL INVENTARIO NACIONAL DE HUMEDALES Y SU VALIDACIÓN A NIVEL PILOTO".

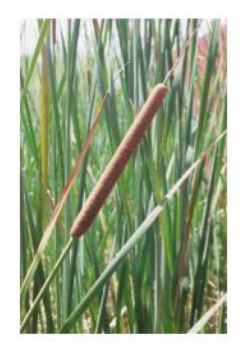

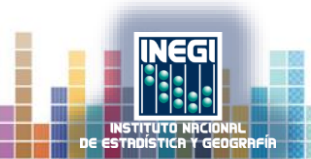

## **Modelos cartográficos**

- Modelo escala 1:250 000
- Modelo escala 1:50 000
	- Vertiente del Océano Pacífico
	- Vertiente interior
	- Vertiente del Golfo de México

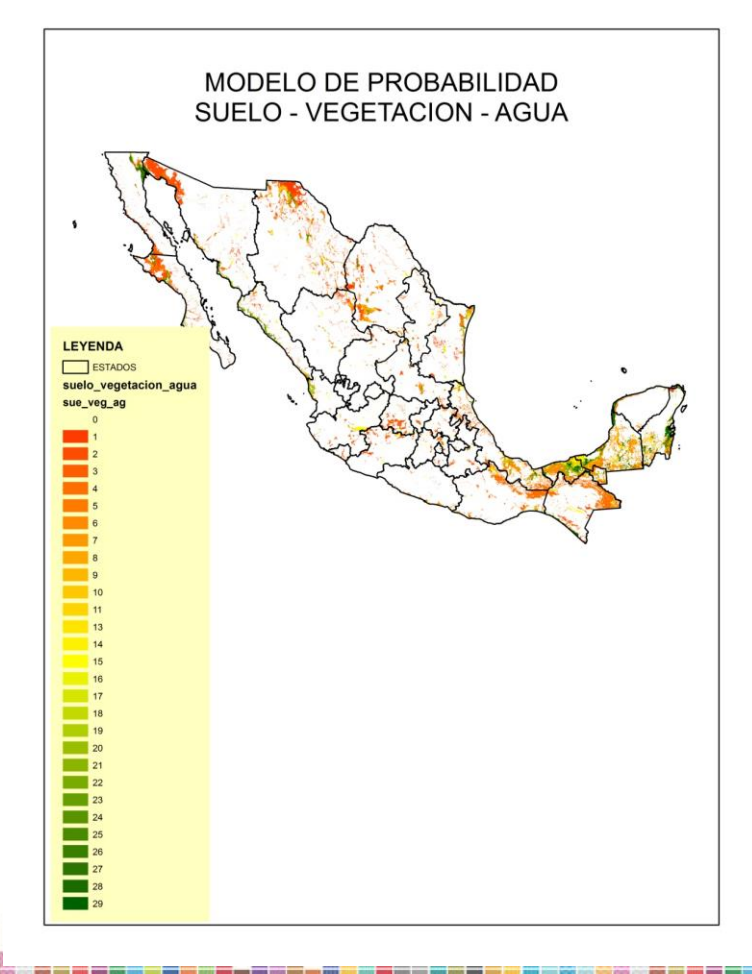

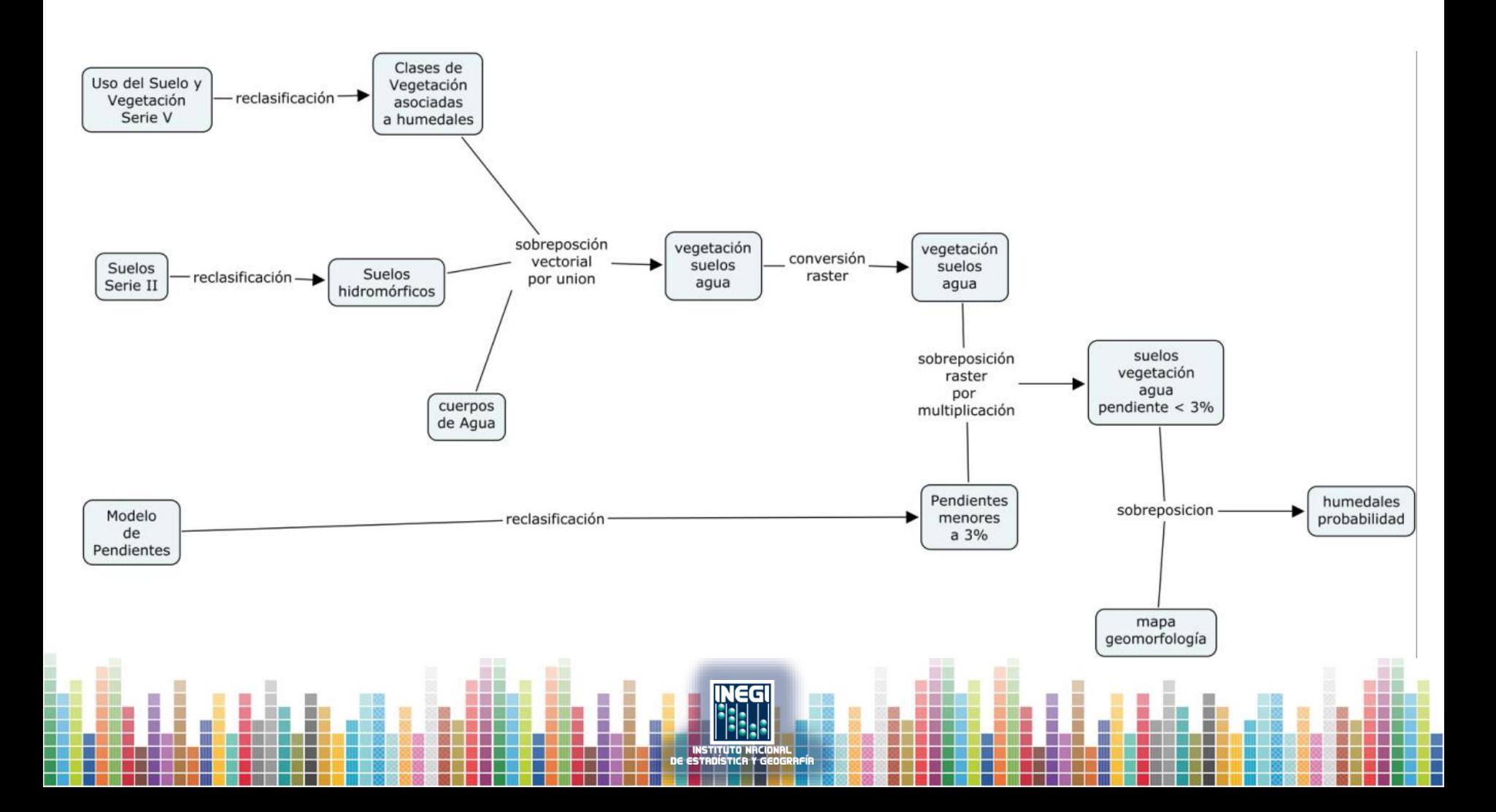

#### **Avance en Diccionario de datos**

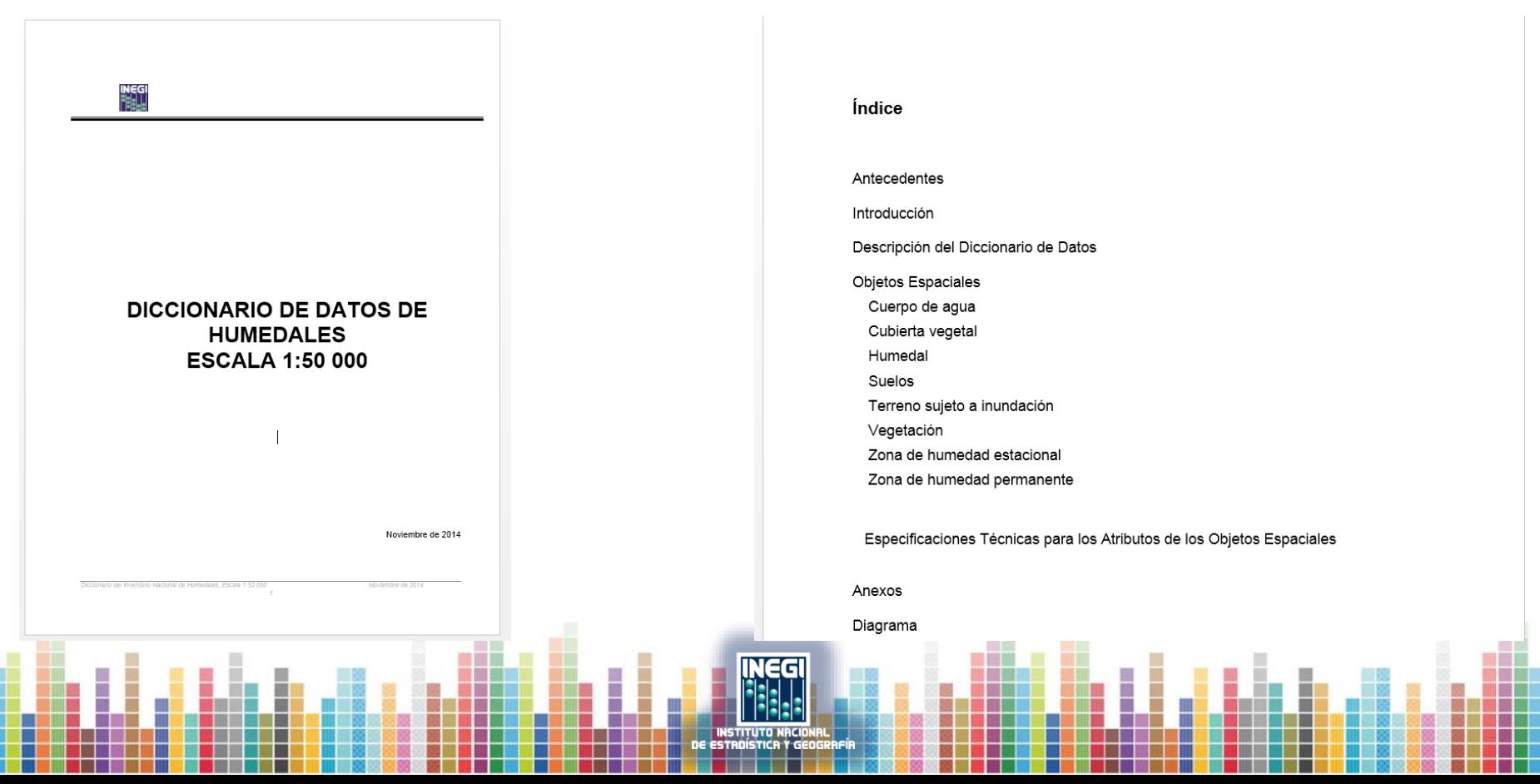

## **Cuencas prototipo (ríos Lerma 1 y 2)**

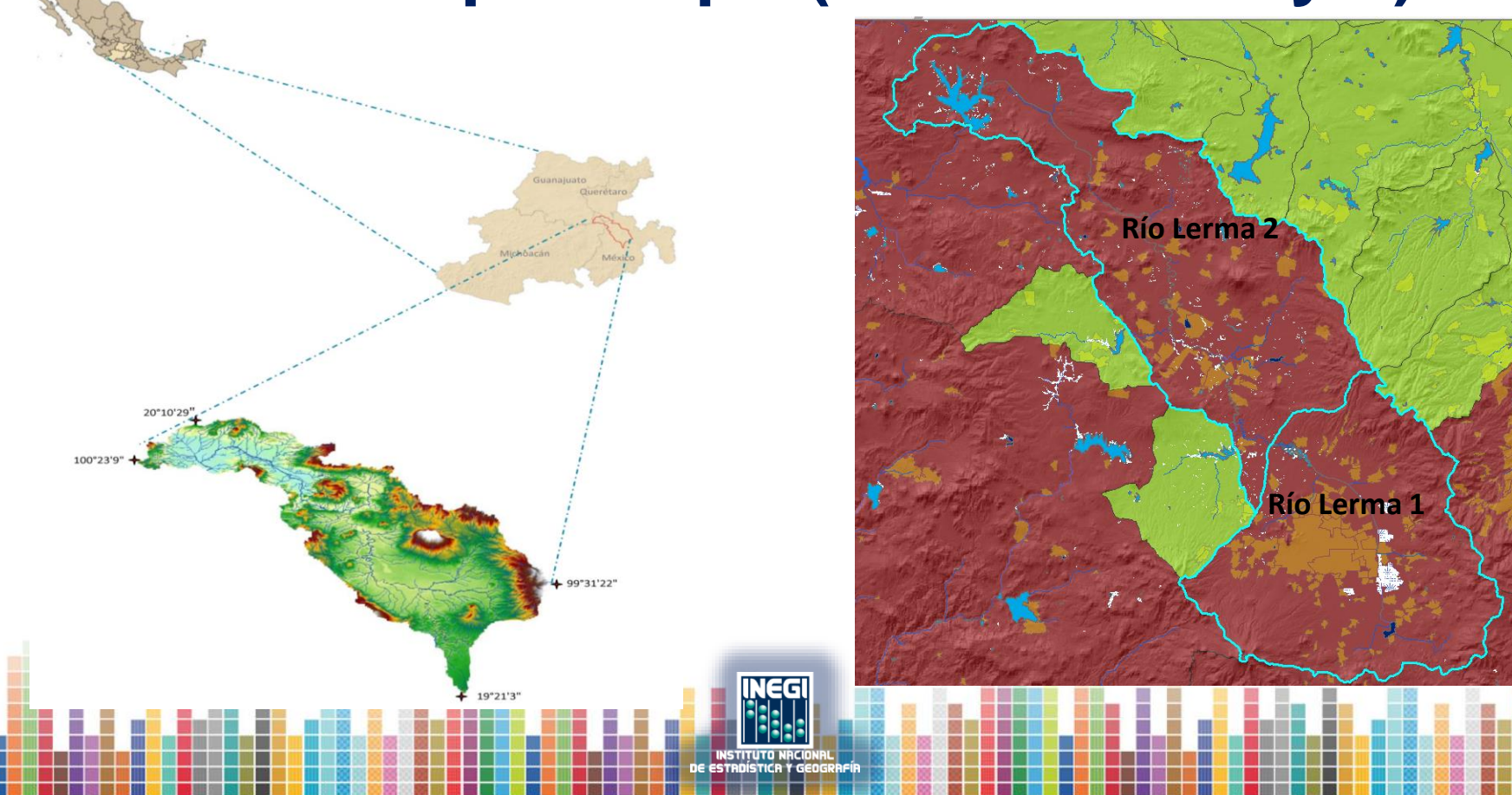

## **Inventario río Lerma 1**

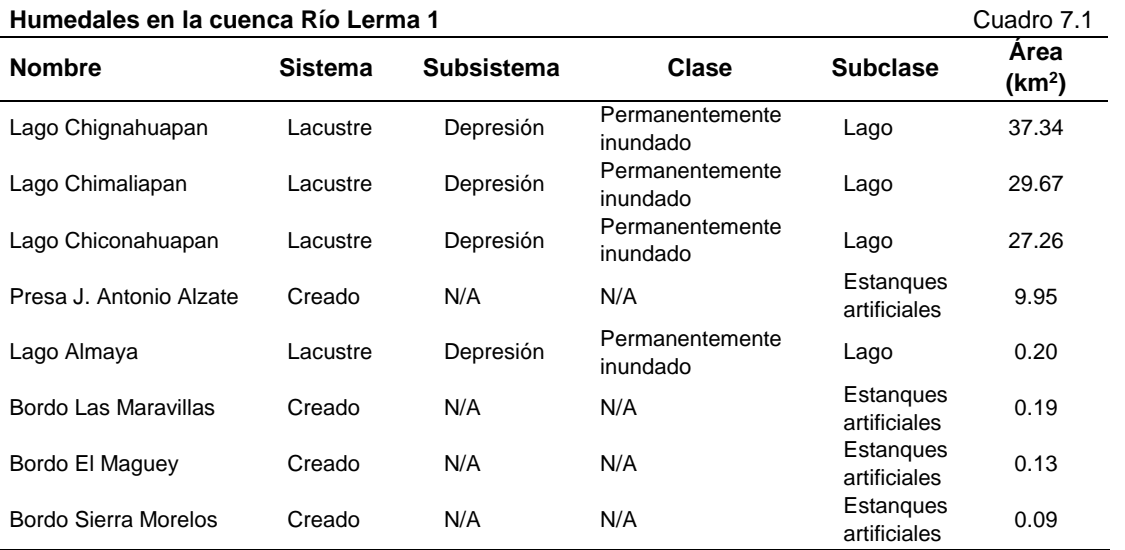

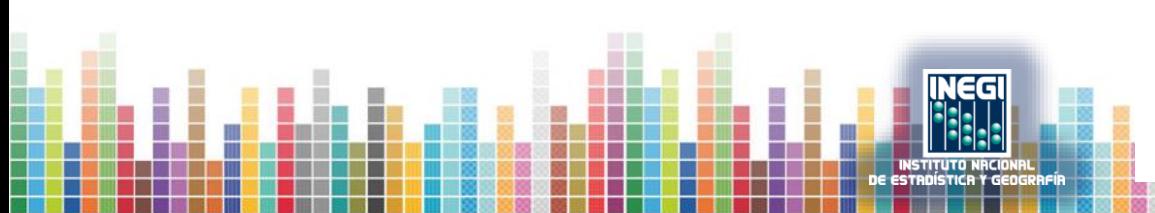

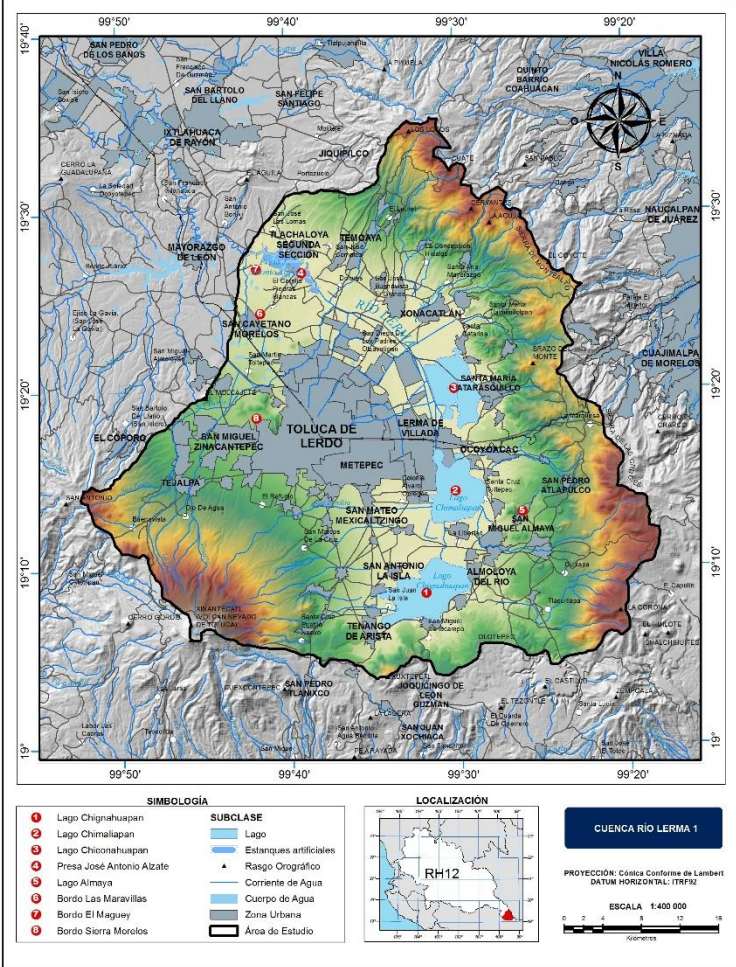

### **Inventario río Lerma 2**

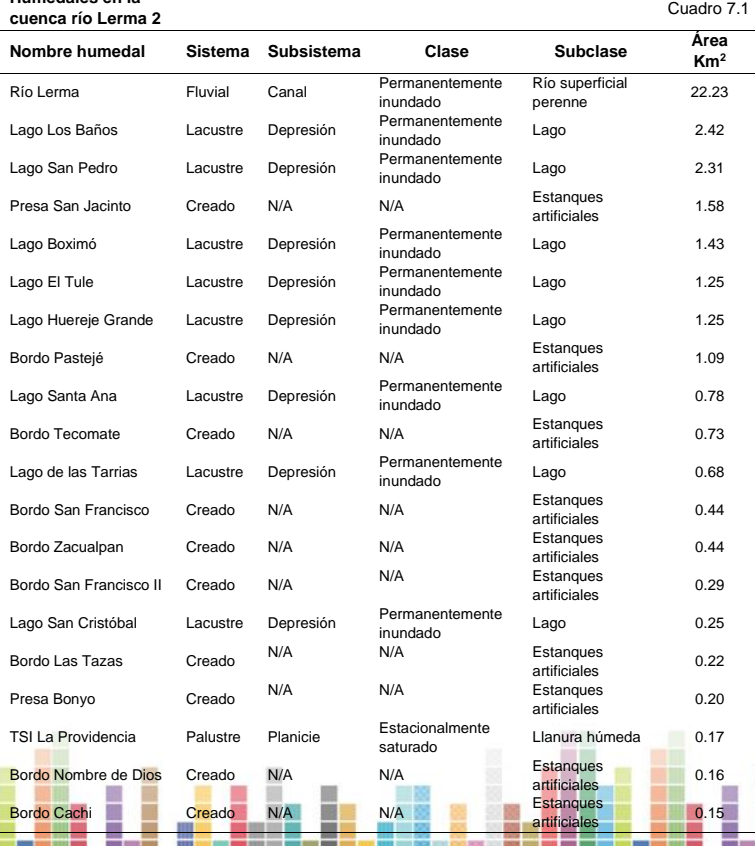

**Humedales en la** 

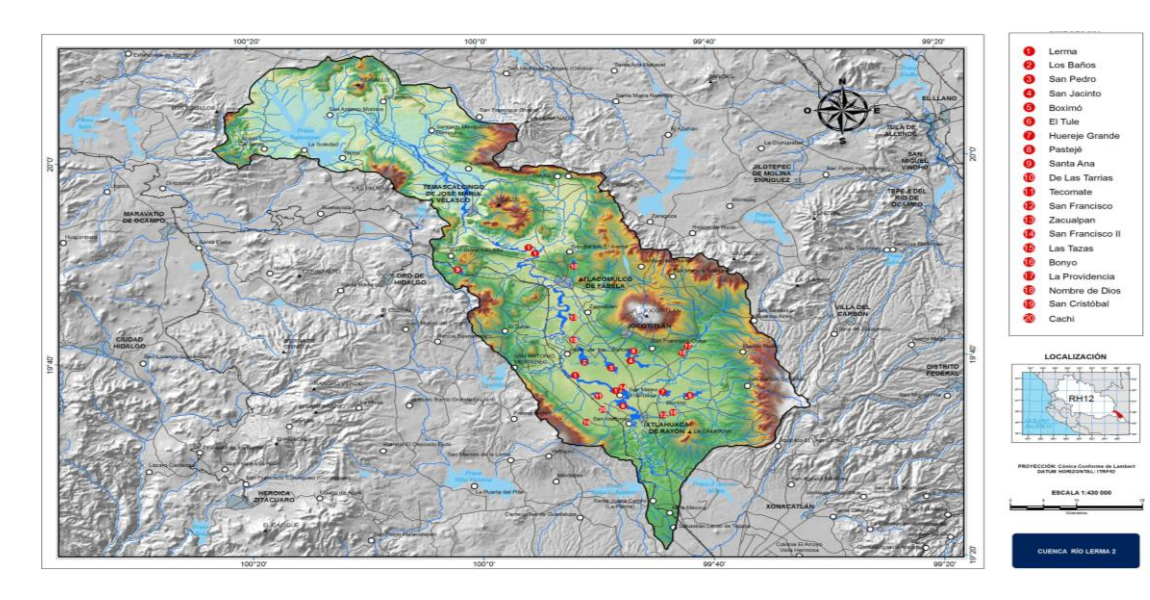

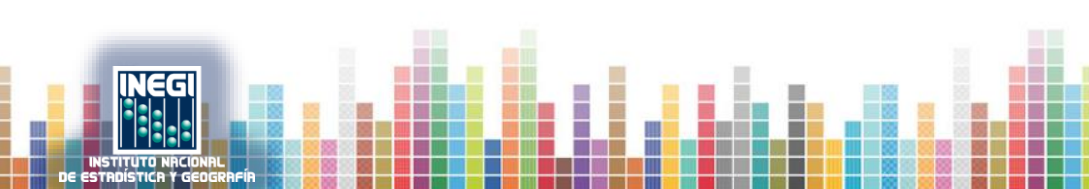

## **Informe Técnico**

Anexo a cada estudio de cuenca se elabora un informe en el cual se describe el área de captación dando un contexto del medio ambiente para ir analizando los principales humedales, este documento describe los temas:

- Condiciones climáticas
- Vegetación y uso de suelo
- Sistemas de topoformas
- **Edafología**
- **Hidrología**
- Tipología de cada humedal

**Procesos Metodológicos INH 50k**

## **¿Cómo se elabora el inventario nacional de humedales?**

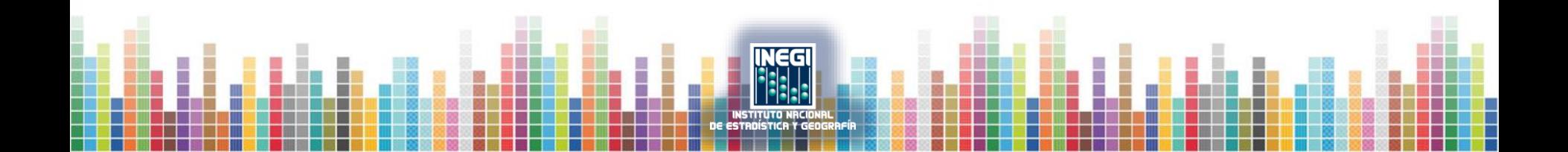

## **Actualización de Cuerpos de Agua de la cuenca, escala 1:50 000**

• Análisis comparativo con Imágenes Rapid Eye 2012

## **Edición de polígonos y asignación de**

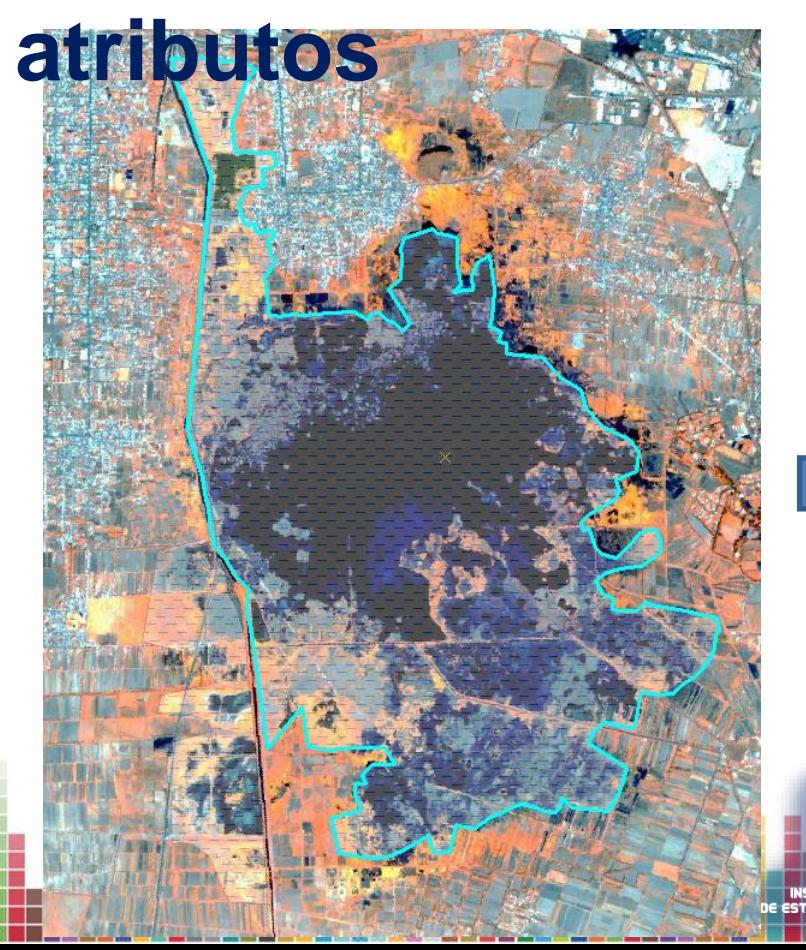

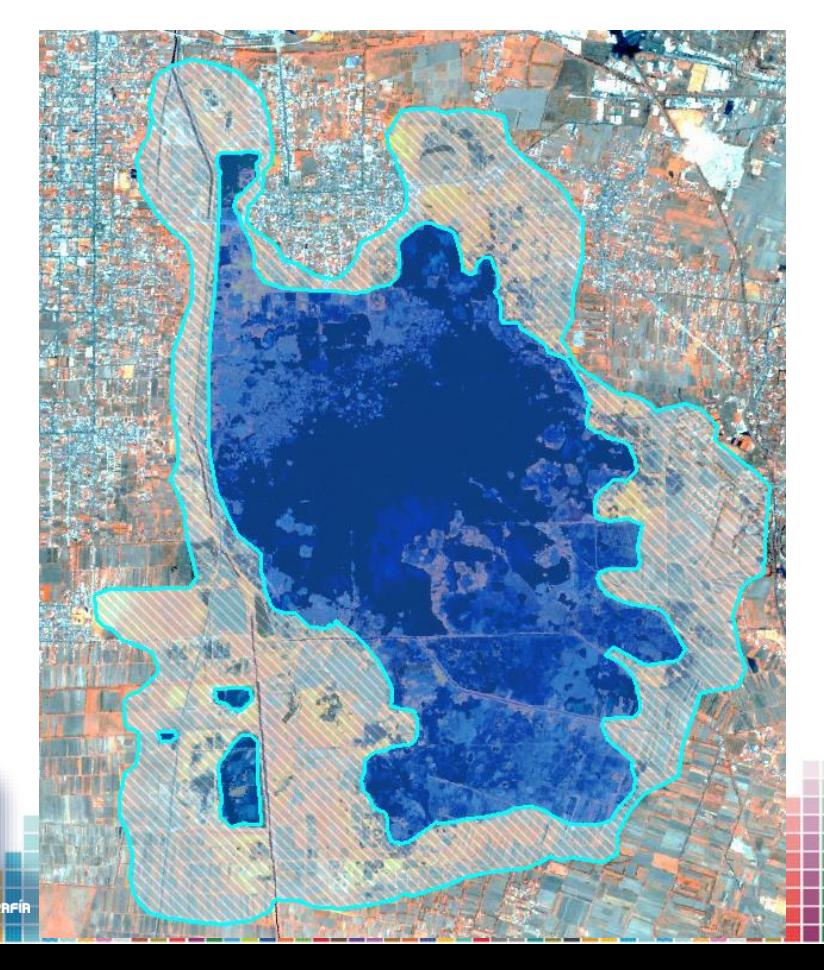

#### **Inventario de cuerpos de agua de la**

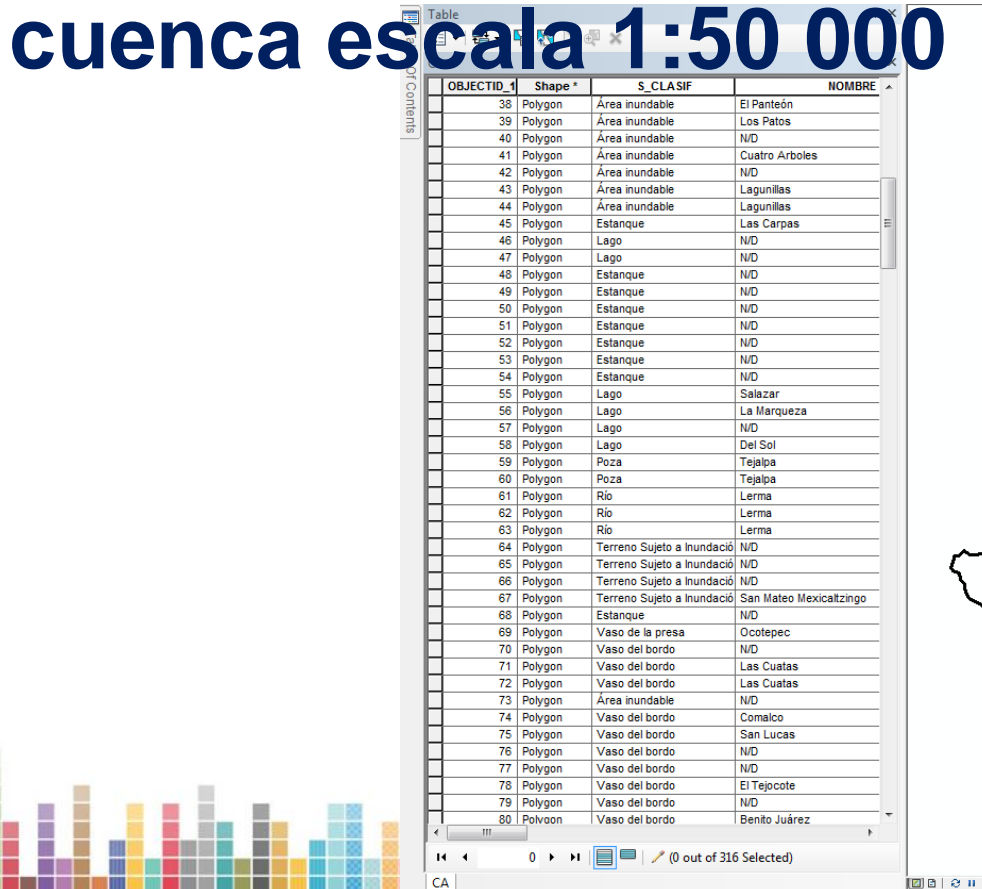

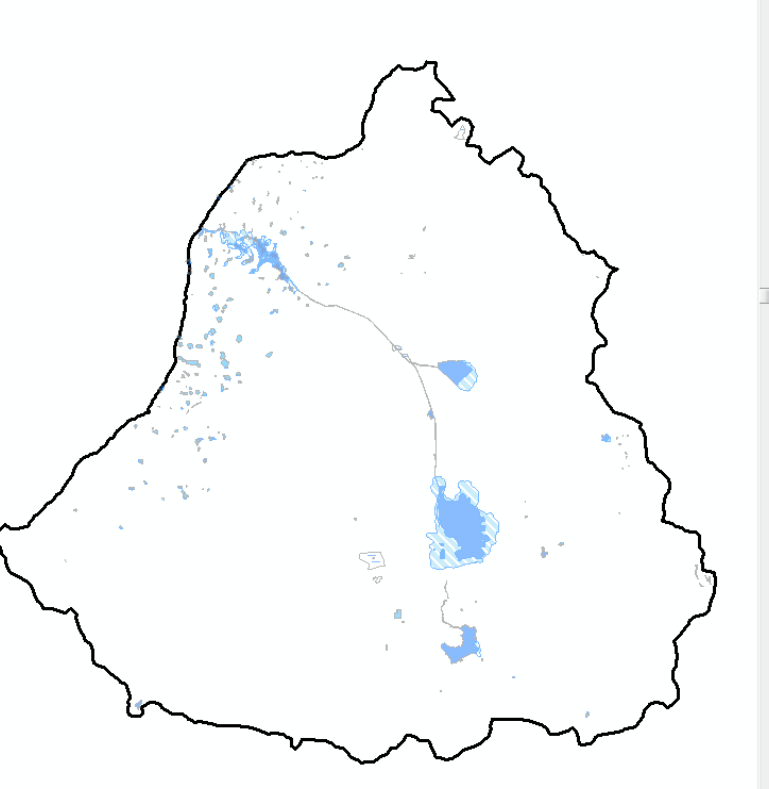

**E** 

## **Documentación de la cuenca**

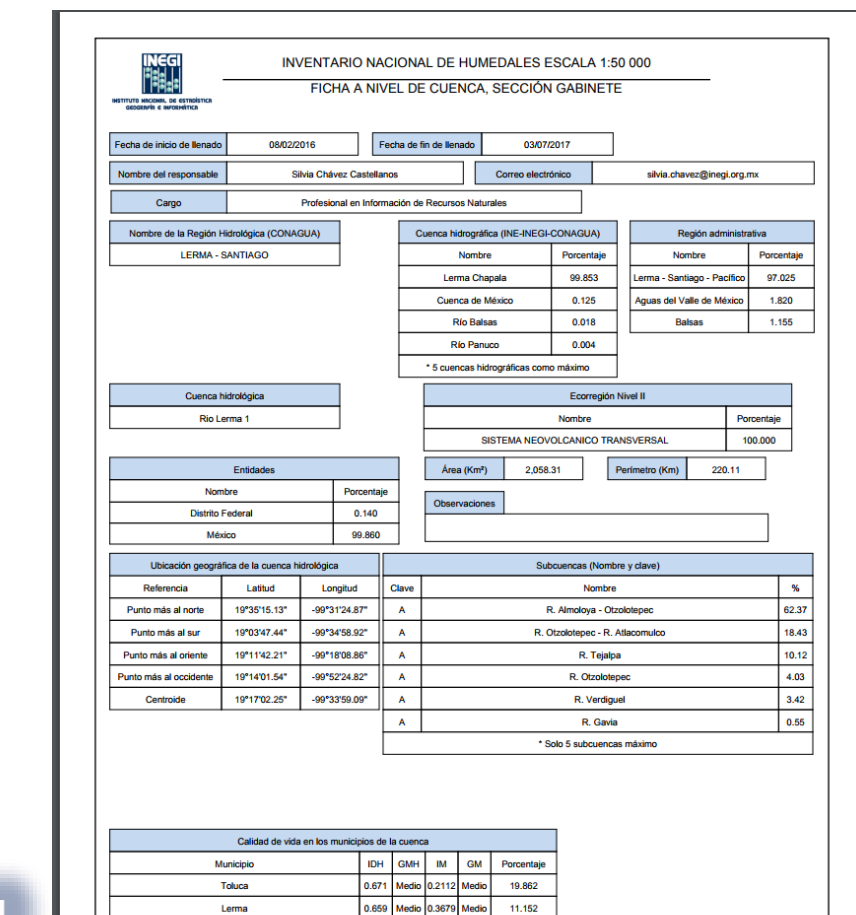

Zinacantepec

Temoaya

Осоуовсас

Tianguistenco

 $0.695$ 

0.704

0.681

0.684

Muy

Alto 0.2114 Medic

.1288 Muy

Medio 0.0342 Medio

0.9141 Alto  $9.015$ 

8.492 6.660

6.173

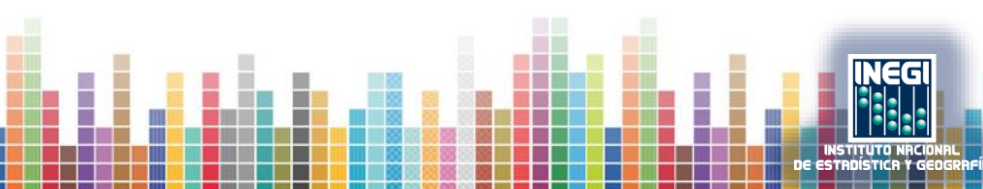

## **Identificación de humedales con mayores posibilidades**

### **Cobertura preliminar de humedales**

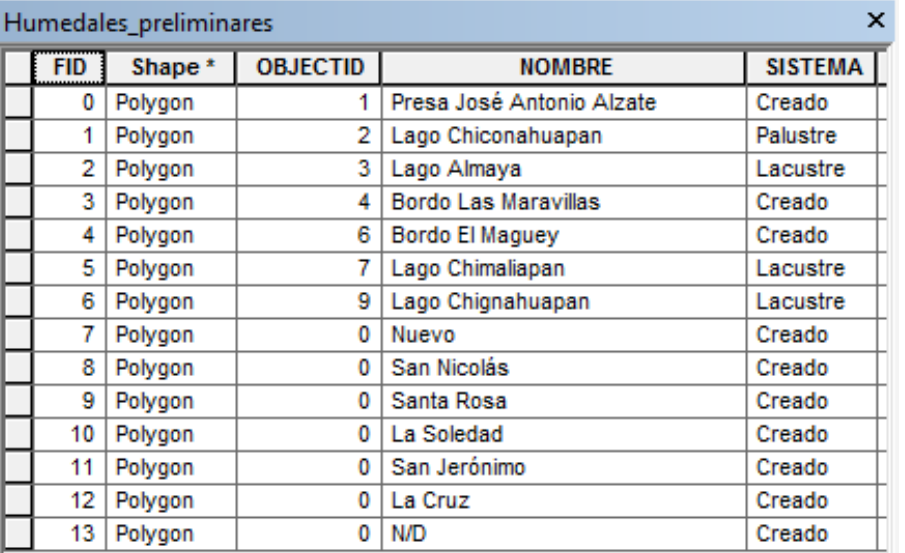

### **Documentación de humedales y puntos**

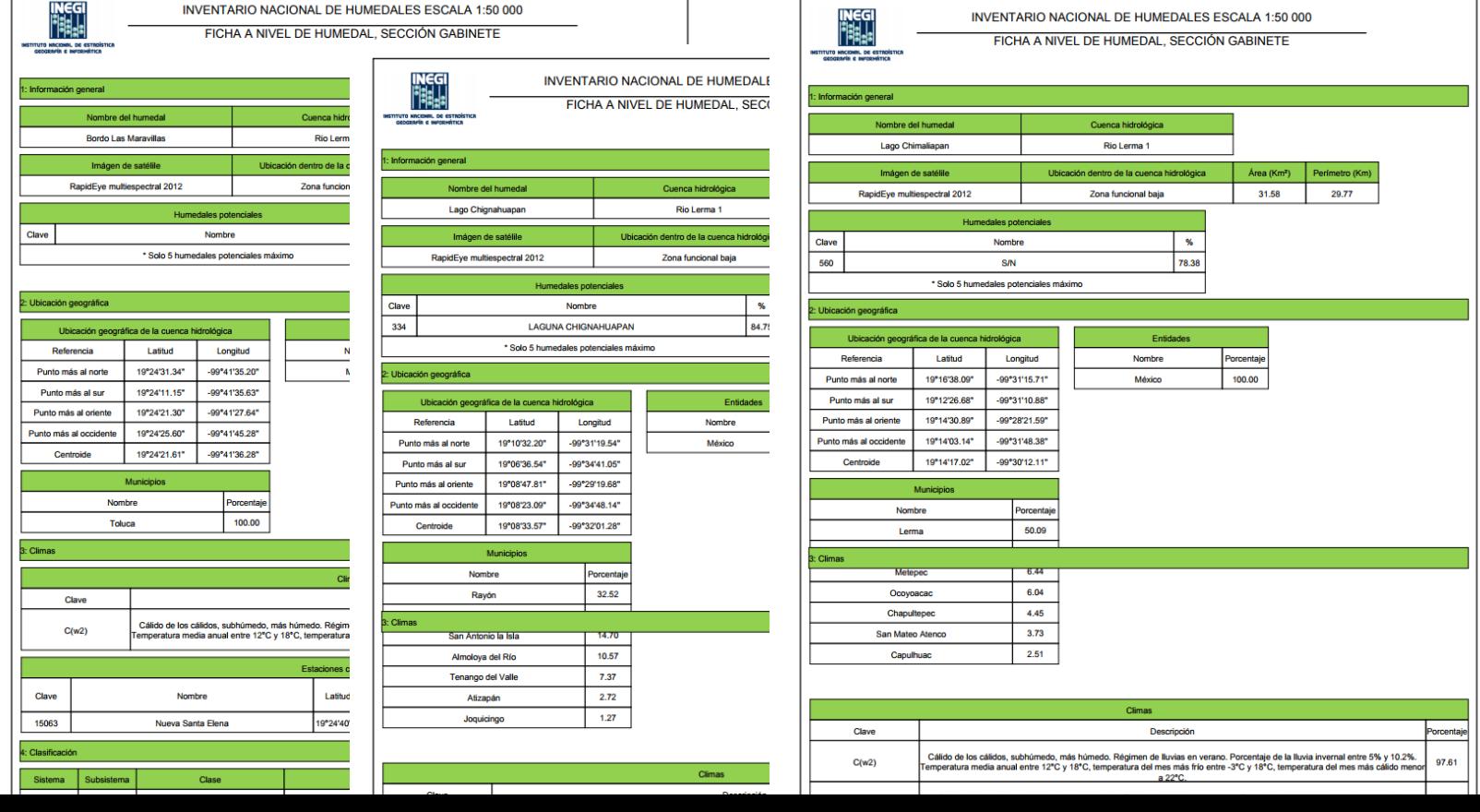

#### **Elaboración de coberturas temáticas**

• Uso de suelo y vegetación

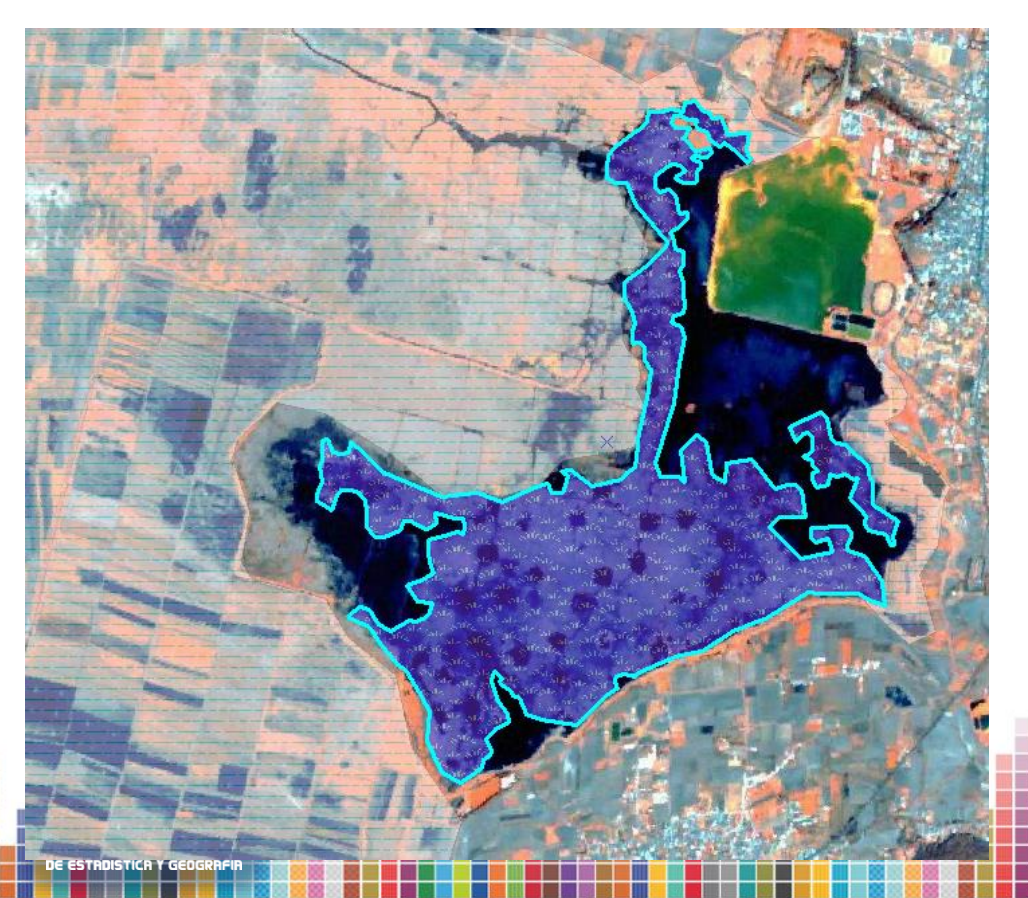

#### **Elaboración de coberturas temáticas**

• Zonificación del humedal

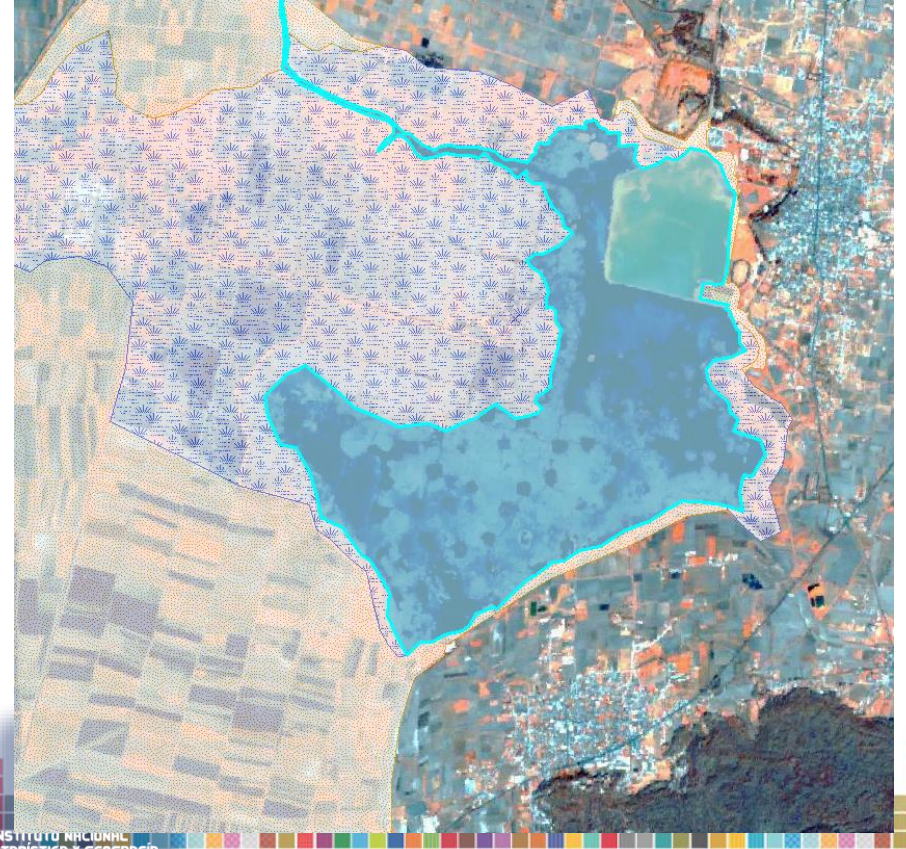

## **Selección de sitios de verificación en campo para cada humedal**

#### • Itinerario de campo

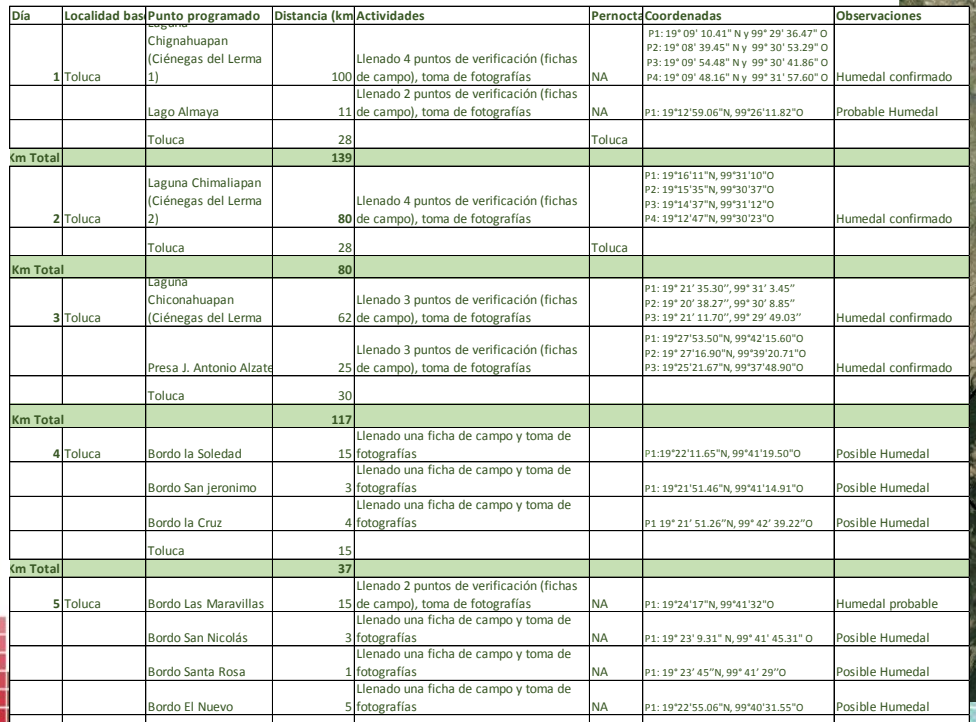

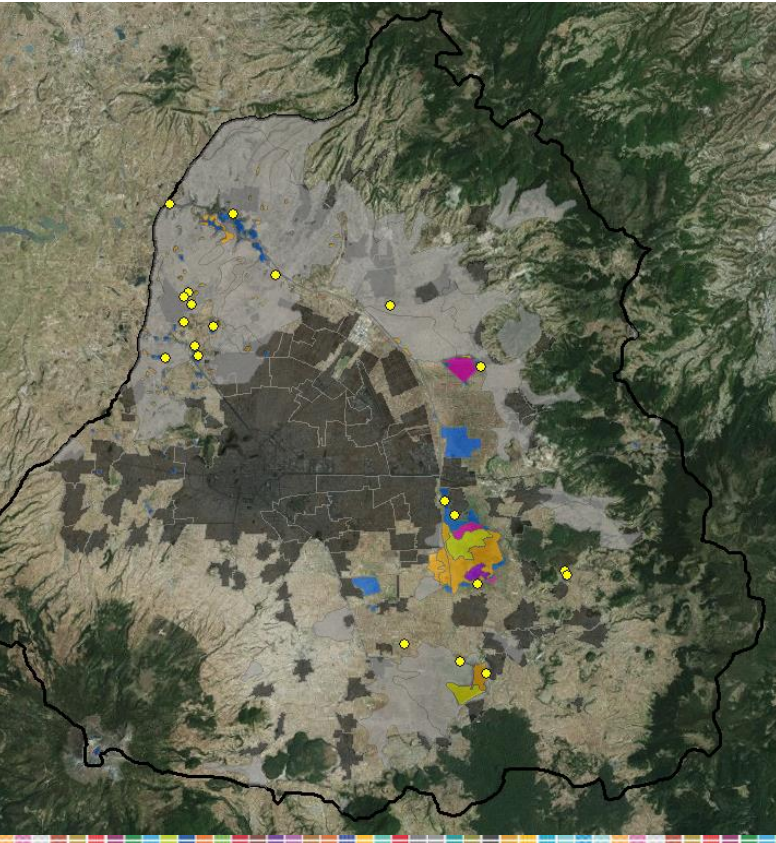

## **Verificación de campo**

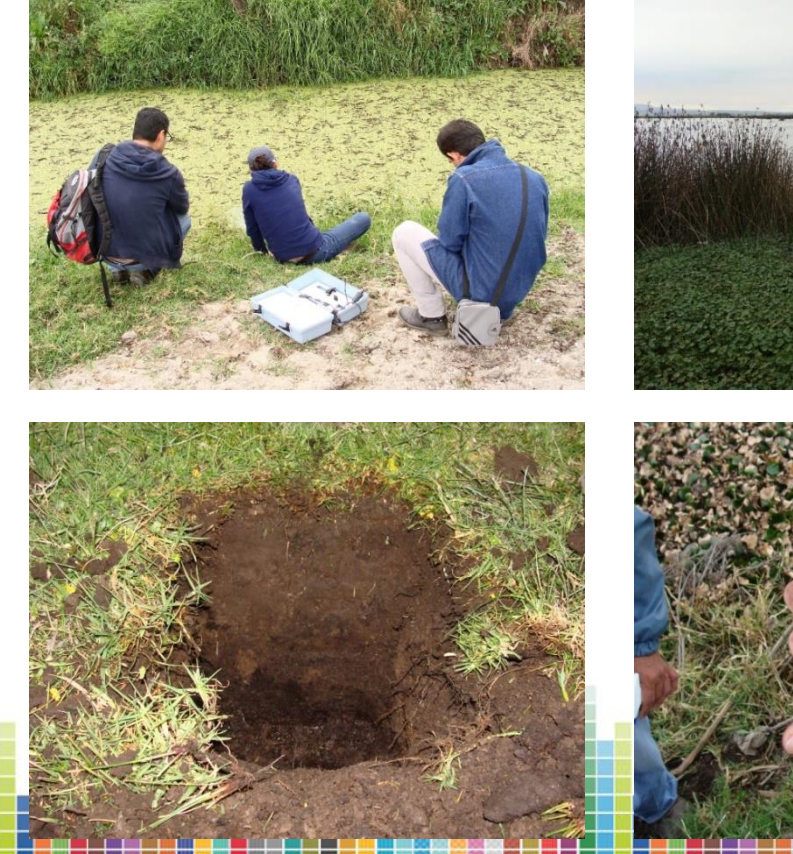

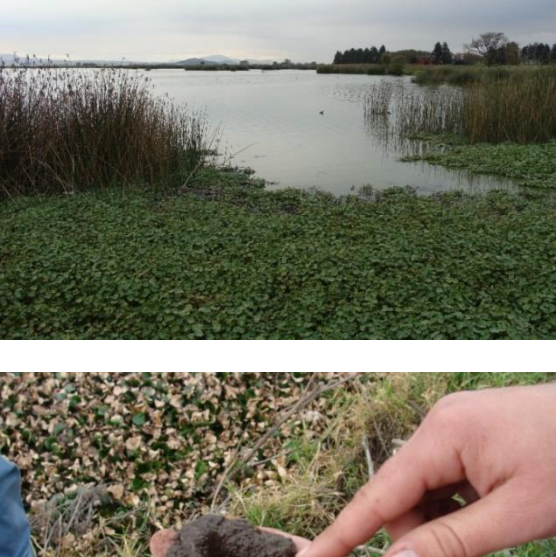

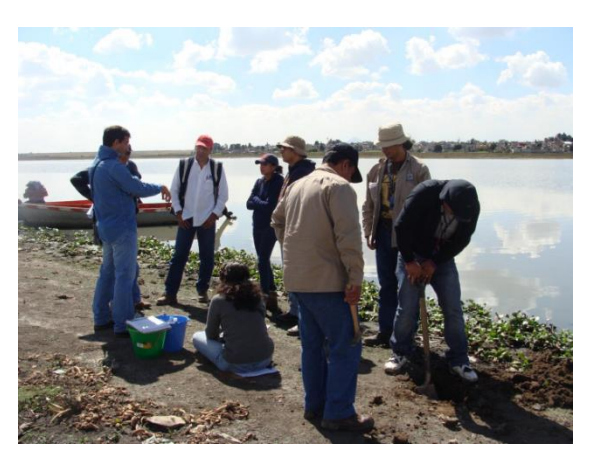

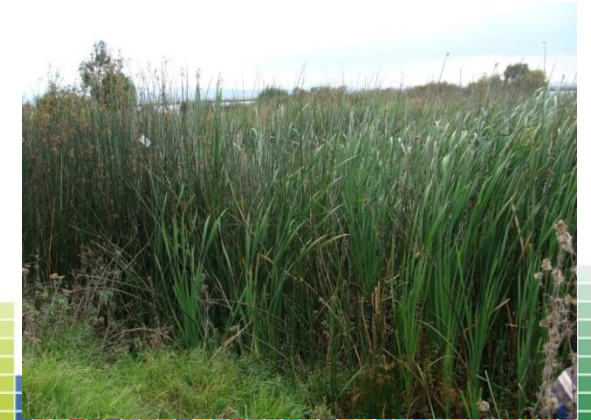

- Llenado de fichas de campo
- Agua:
	- Observación de evidencias de humedad
	- Toma de parámetros del agua

#### **Actividades de campo**

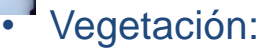

- Observación de vegetación circundante
- Identificación de especies

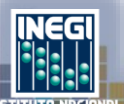

- - Toma de muestra de suelo en barrena,
	- Excavación de un perfil de 30 cm de profundidad,
	- Observación de horizontes y características de suelo,
	- Determinación de textura y color del suelo,
	- Observación e interpretación de reacciones a HCl, H2O2
- Contexto:
	- Observación de condiciones alrededor

#### • Suelos: **Actividades de campo**

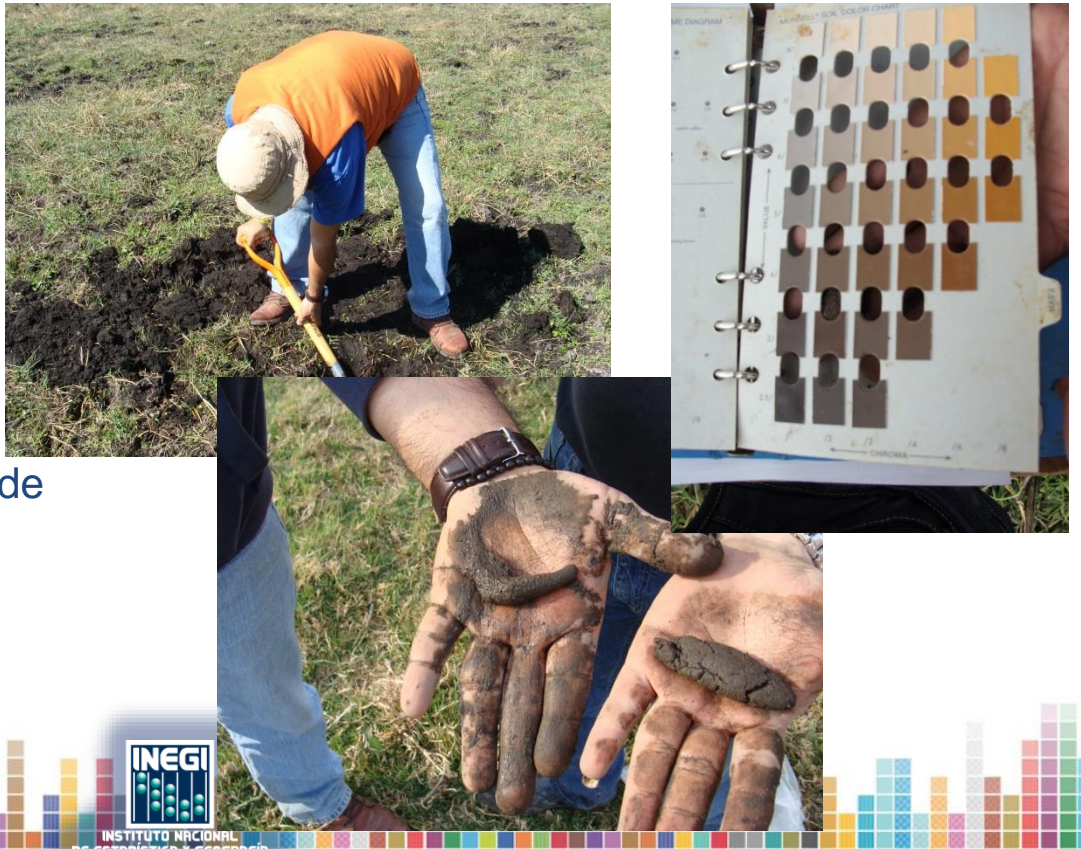

#### **Definir humedales confirmados**

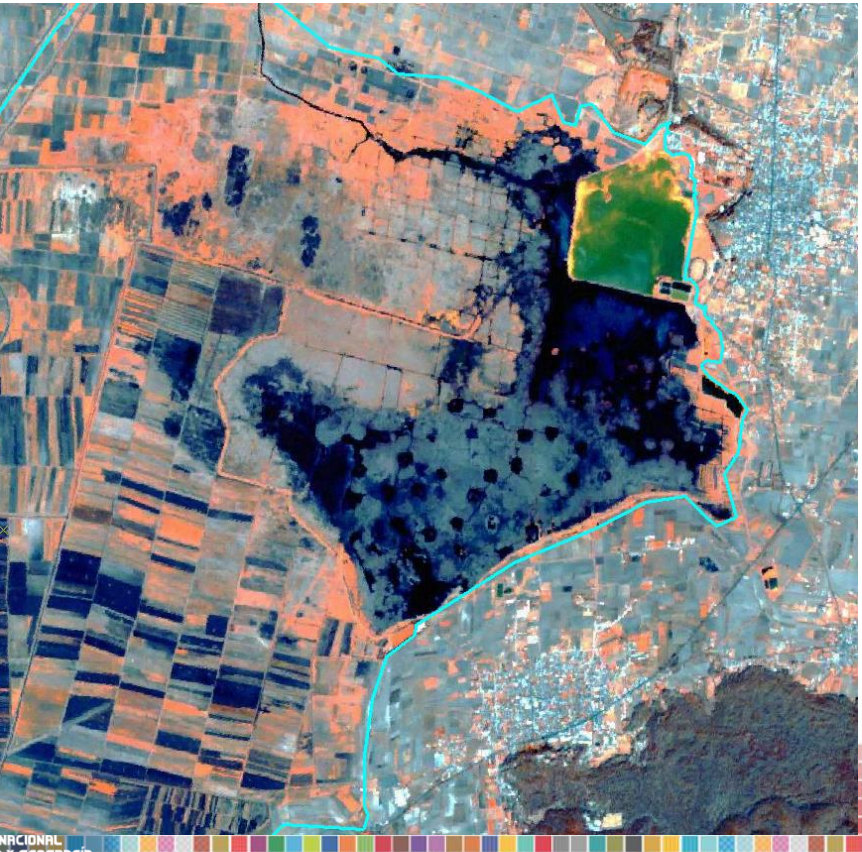

#### Informe del inventario de cada cuenca

#### **INVENTARIO NACIONAL DE HUMEDALES ESCALA 1:50 000**

**INFORME CUENCA RÍO LERMA 1** 

1. LOCALIZACIÓN, LÍMITES Y EXTENSIÓN

#### 1.1. Localización

La cuenca Río Lerma 1 se ubica en su mayor parte en el estado de México, el 99.86% pertenece a esta entidad federativa y el resto. 0.14%, al Distrito Federal, incluve total o parcialmente 34 municipios (cuadro 1 1): la altitud máxima es de 4 610 metros sobre el nivel del mar (msnm) en el volcán Xinantécatl (Nevado de Toluca), la mínima es de 2.570 msnm en la cortina de la presa José Antonio Alzate

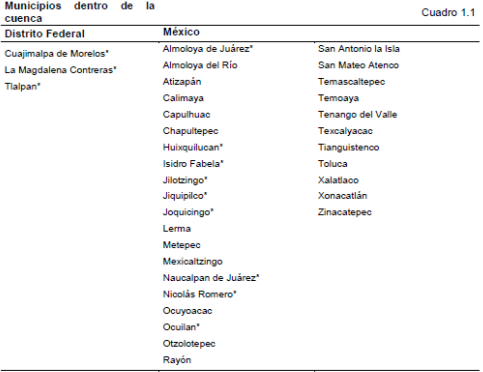

Municipios parcialmente dentro de la cuenca"<br>Fuente: INEGI, Marco Geoestadístico (2010).

#### 1.2. Limites

La cuenca Río Lerma 1 (CONAGUA) tiene las siguientes coordenadas geográficas extremas: 19° 35' 16.99" v 19° 2' 52.98" latitud Norte v 99° 52' 23.63" v 99° 18' 13.12" longitud Oeste, (Gráfico 1.1) sus cuencas vecinas son: al norte; Río Lerma 2, Presa Pequeña y Río Cuautitlán; al sur Río Amacuzac; al oeste Río la Gavía y Río Cutzamala y al este con la cuenca Ciudad de México.

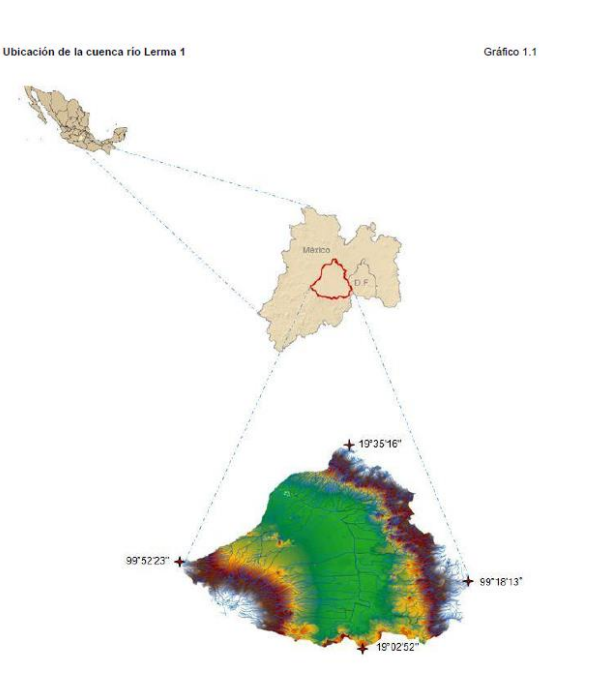

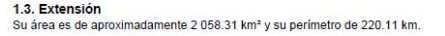

## **Coberturas digitales alineadas a documentos normativos**

**Cobertura del límite del humedal**

**Cobertura de zonificación del humedal**

**Cobertura de cuerpos de agua del humedal Cobertura de USV del humedal**

#### **Mapas temáticos a nivel de cuenca**

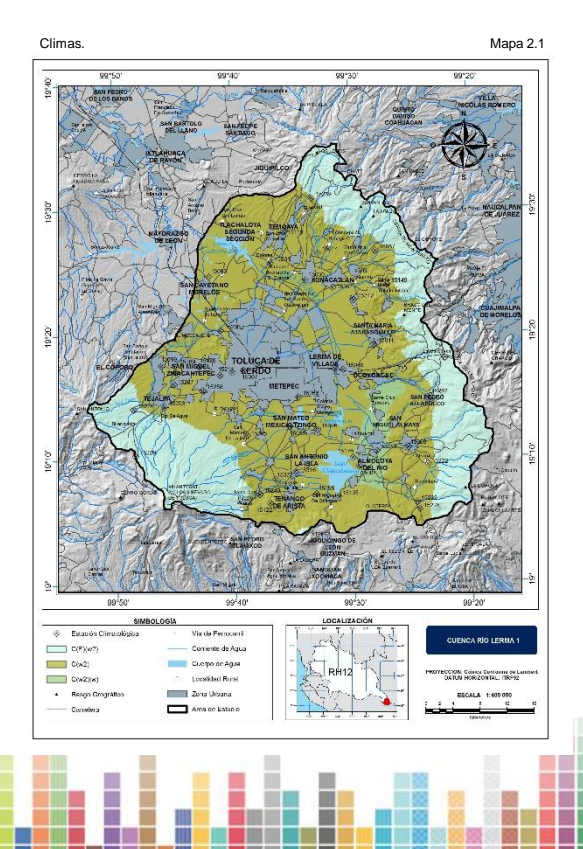

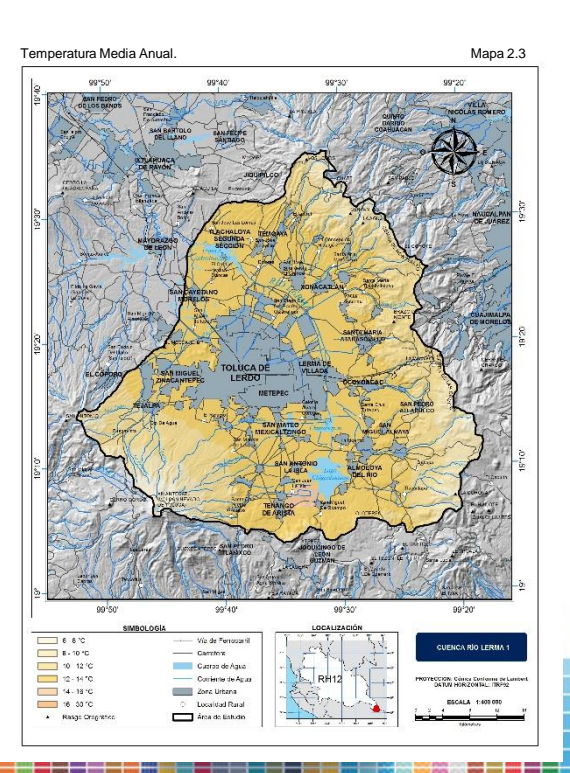

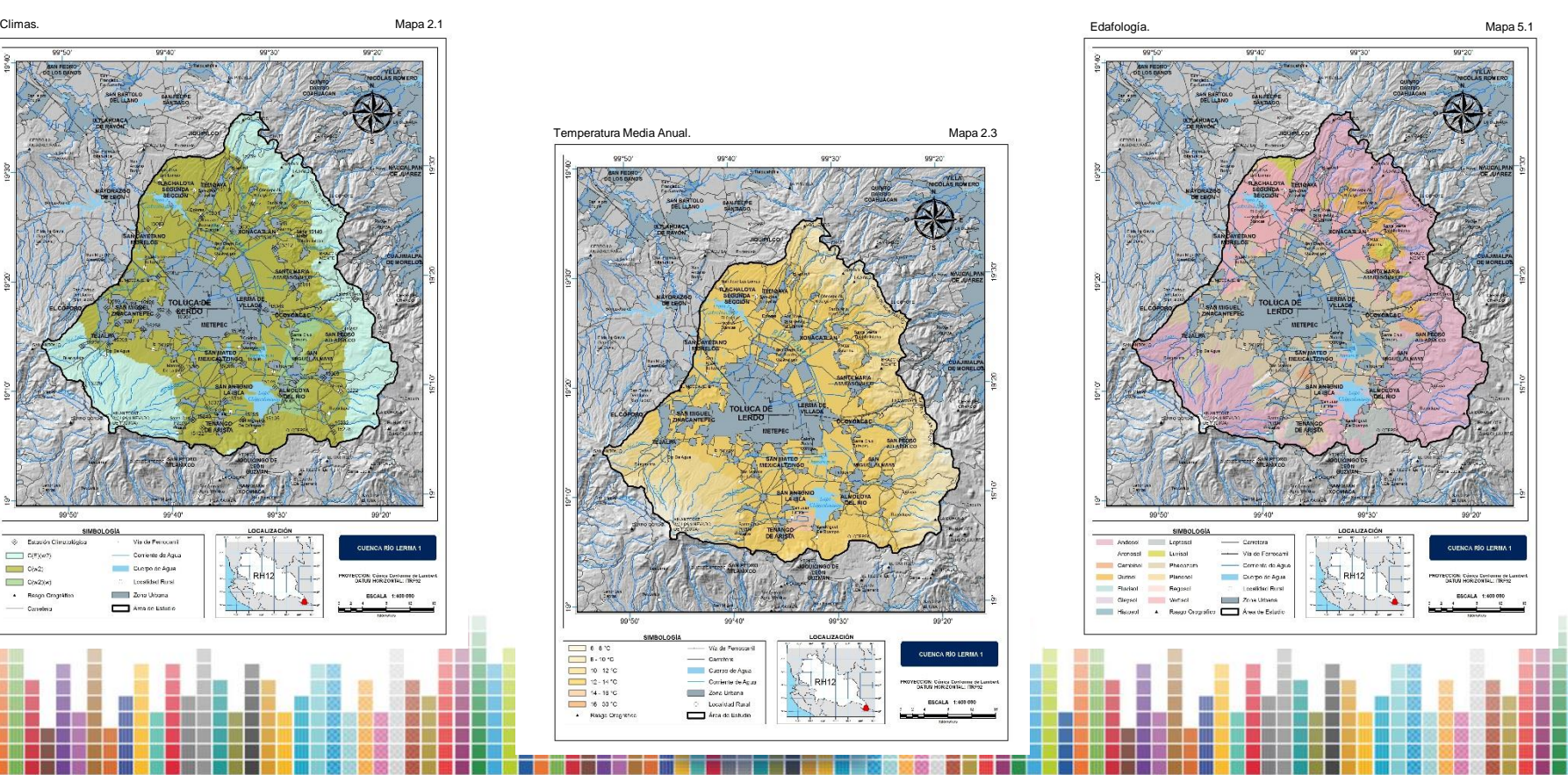

#### **Mapas temáticos a nivel de humedal**

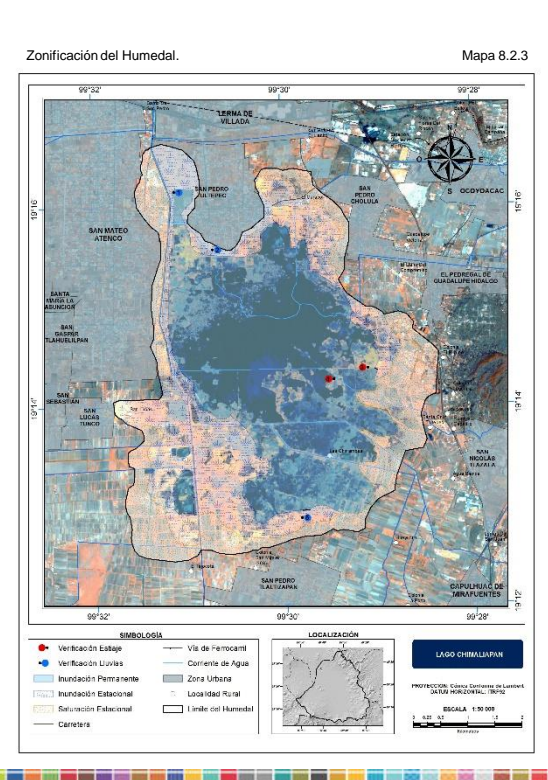

Zonificación del Humedal. Mapa 8.5.3

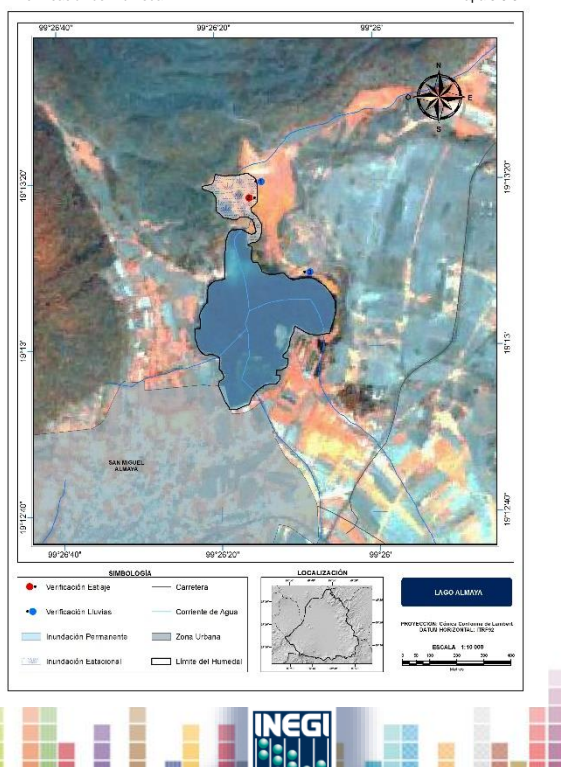

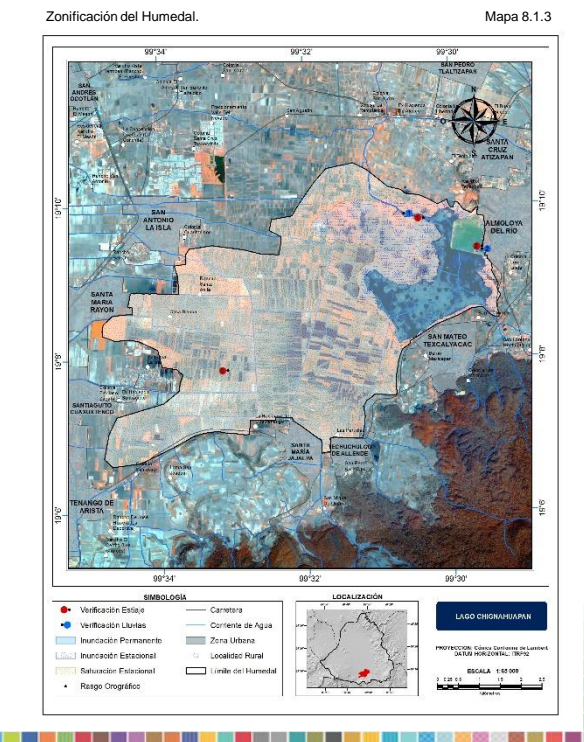

**ESTROISTICR** 

**ESCRIPTION ACCORDED PORTAL del Inventario de Humedales** 

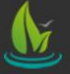

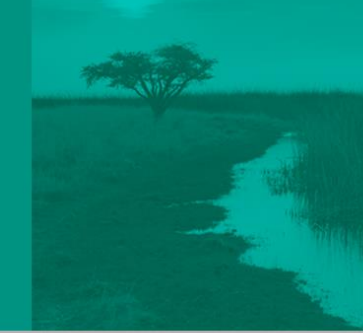

Formatos

#### Contenidos del Sitio

El objetivo de este sitio es el poder proporcionar los accesos directos hacia las aplicaciones Web que serán usadas por los especialistas en Humedales.

Así mismo, esta es una plataforma integral que conecta a todas las posibles actividades que se relacionen en dicho proyecto.

Monitoreo de Avances

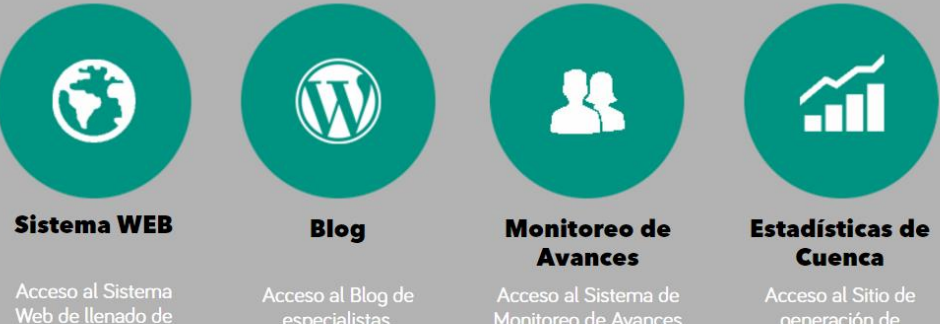

Estadísticas de Cuencas

Dirección General Adjunta de Recursos Naturales y Medio Ambiente Iireación de Decursos Noturales

especialistas,

Supervisores y Jefes de Departamento

Contacto y sugerencias:<br>juan.martinezang@inegi.org.mx

Monitoreo de Avances en la Producción del<br>Inventario Nacional de Humedales escala 1 : 50 000

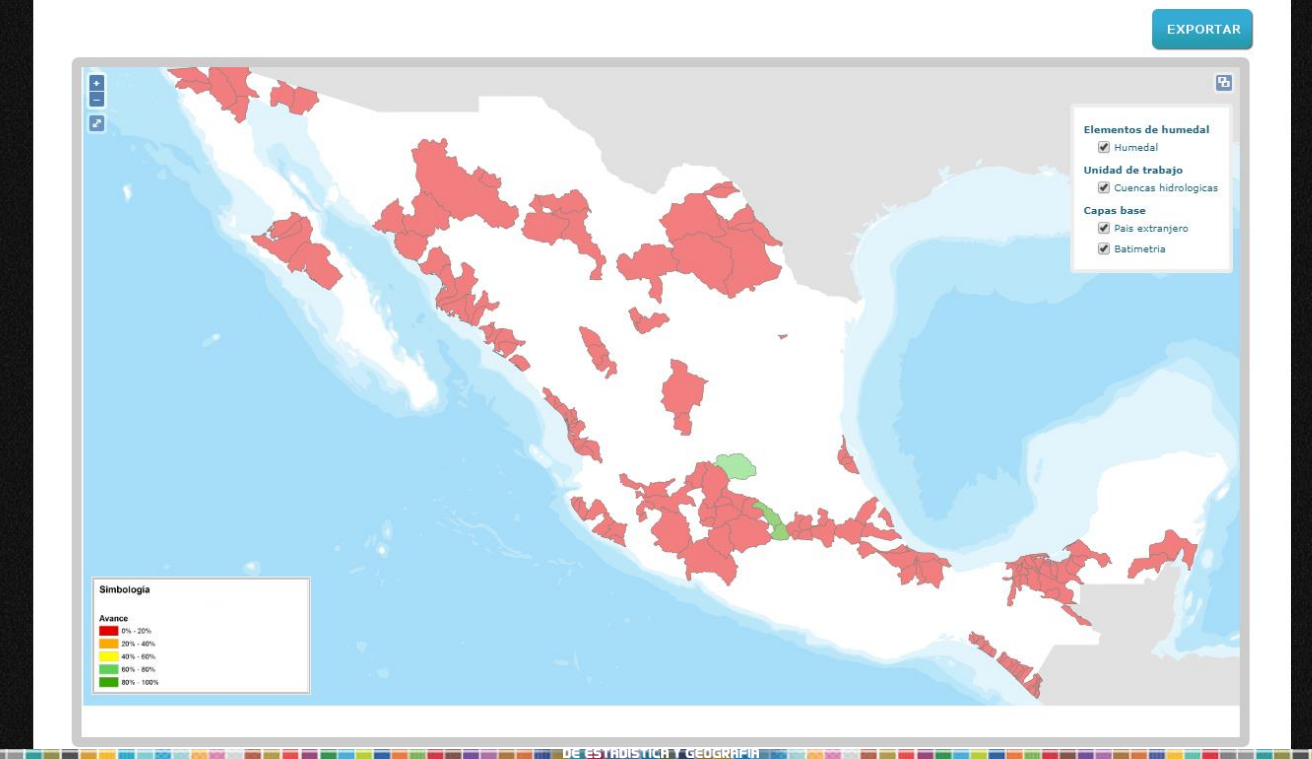

 $\mathbf{c}$ 

Monitoreo de Avances en la Producción del<br>Inventario Nacional de Humedales escala 1 : 50 000

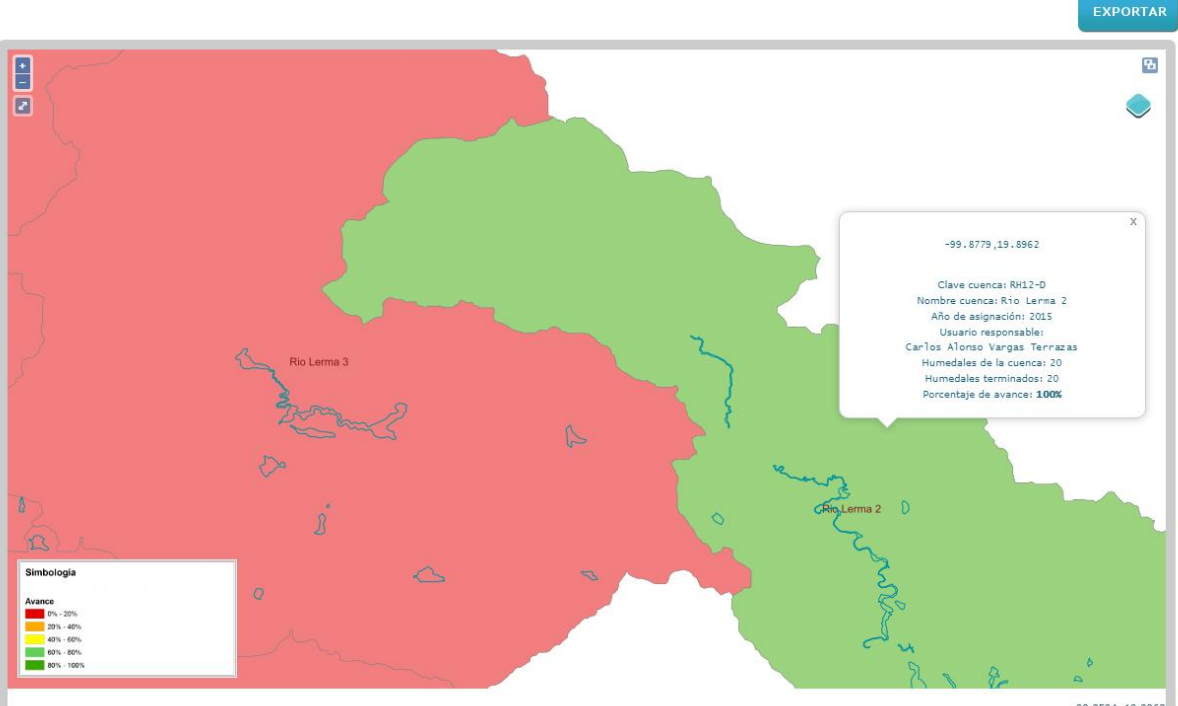

JE ESTRDISTICA Y GEOGRAFII

10 T

 $-99,8594,19.8962$ 

 $\mathbf{C}$ 

## **Acciones en progreso**

- Integrar, validar y estandarizar el modelo cartográfico 50k, uniendo las tres vertientes.
- Realizar el inventario y la verificación de campo de en 60 cuencas para 2017.
- Carga de las 80 cuencas terminadas a la plataforma de edición, visualización y consulta.
- Revisión de informes técnicos programa 2015 y 2016.

# *"La tierra no es herencia de nuestros padres sino préstamo*

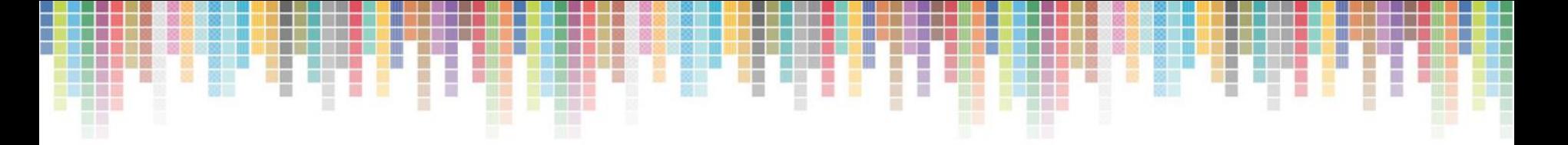

#### **Conociendo México**

#### **01 800 111 46 34 www.inegi.org.mx atencion.usuarios@inegi.org.mx**

[rogelio.mondragon@inegi.org.mx](mailto:rogelio.mondragon@inegi.org.mx) [silvia.chavez@inegi.org.mx](mailto:silvia.chavez@inegi.org.mx)

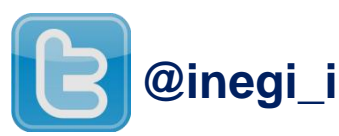

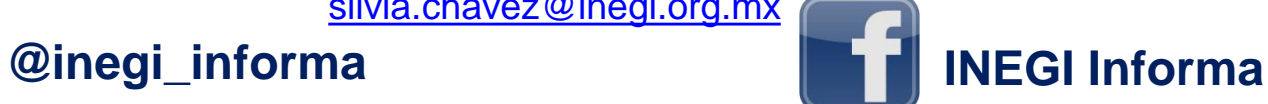

INSTITUTO